# **What's New in LLVM**

**Session 410 Bob Wilson** Manager, LLVM Core Team

These are confidential sessions—please refrain from streaming, blogging, or taking pictures

### **Better Compiler**  $\rightarrow$  **Better Apps**

### **Better Compiler**  $\rightarrow$  **Better Apps**

- Performance
	- ■Optimized code

### **Better Compiler**  $\rightarrow$  **Better Apps**

- Performance
	- ■Optimized code
- Productivity
	- Fast builds
	- New language features

### **Better Compiler → Better Apps**

- Performance
	- ■Optimized code
- Productivity
	- Fast builds
	- New language features
- Quality
	- Compiler warnings
	- Static analysis

### **Better Compiler → Better Apps**

- Performance
	- ■Optimized code
- Productivity
	- Fast builds
	- New language features
- Quality
	- Compiler warnings
	-

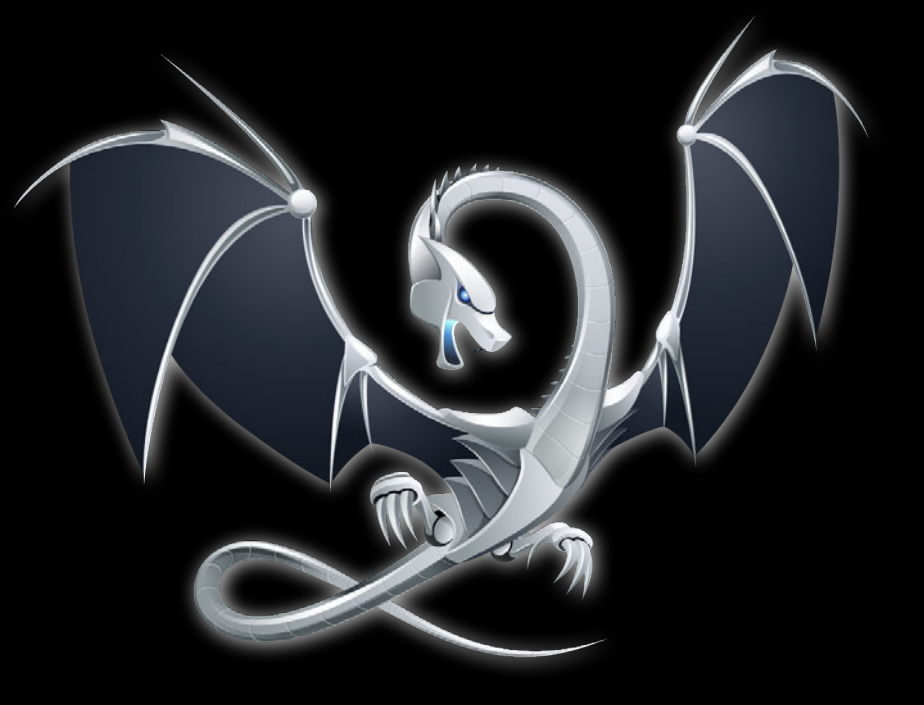

■ Static analysis **Apple LLVM Compiler 4.0**

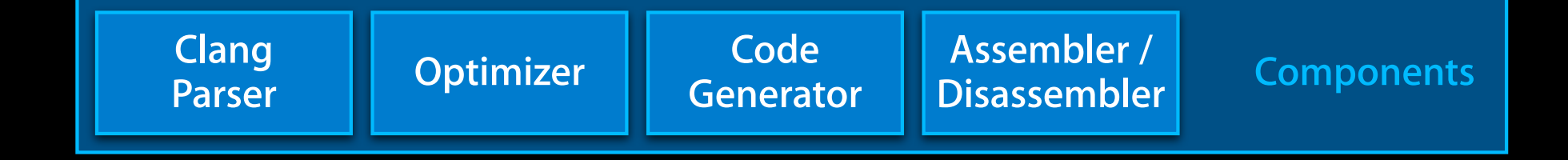

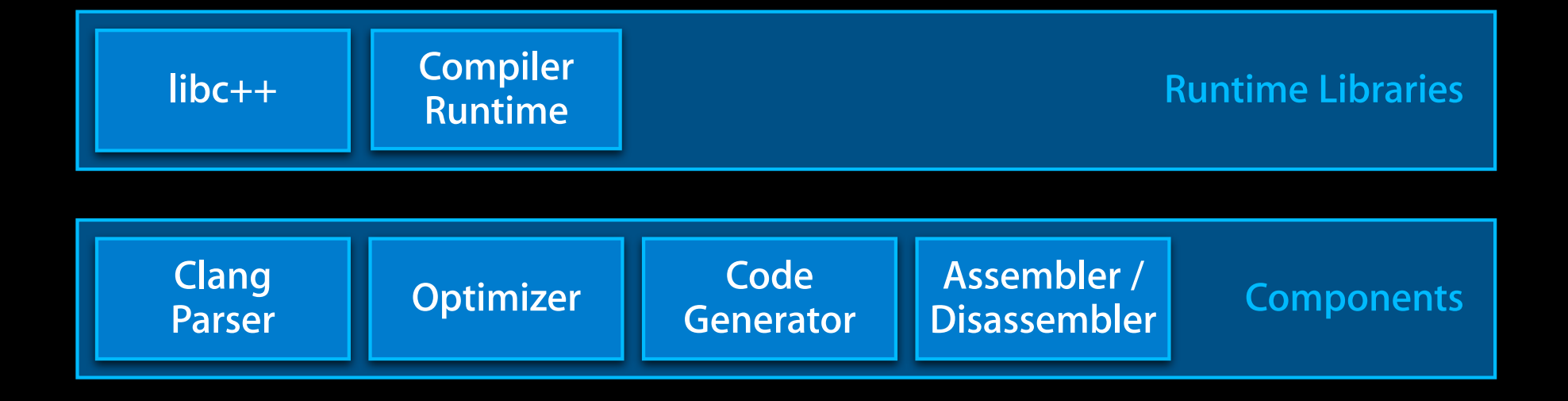

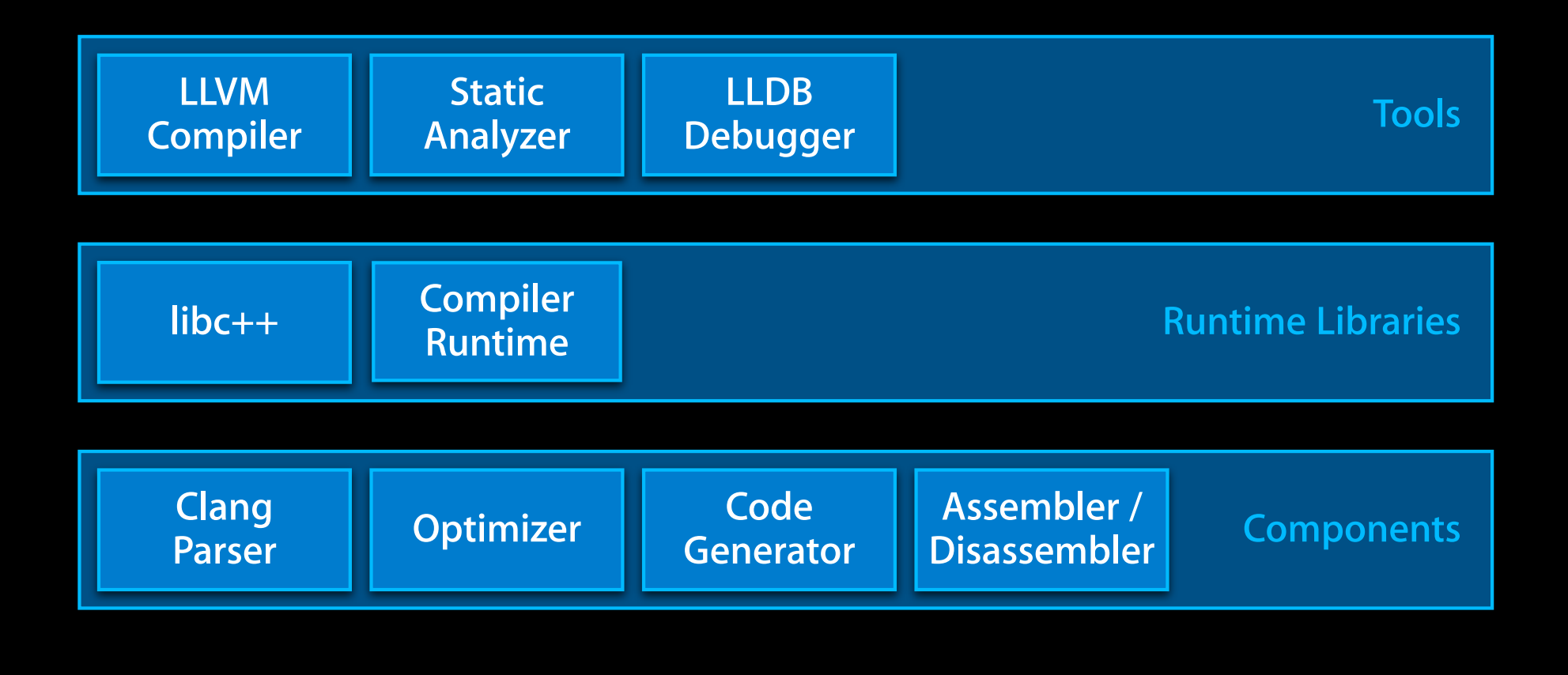

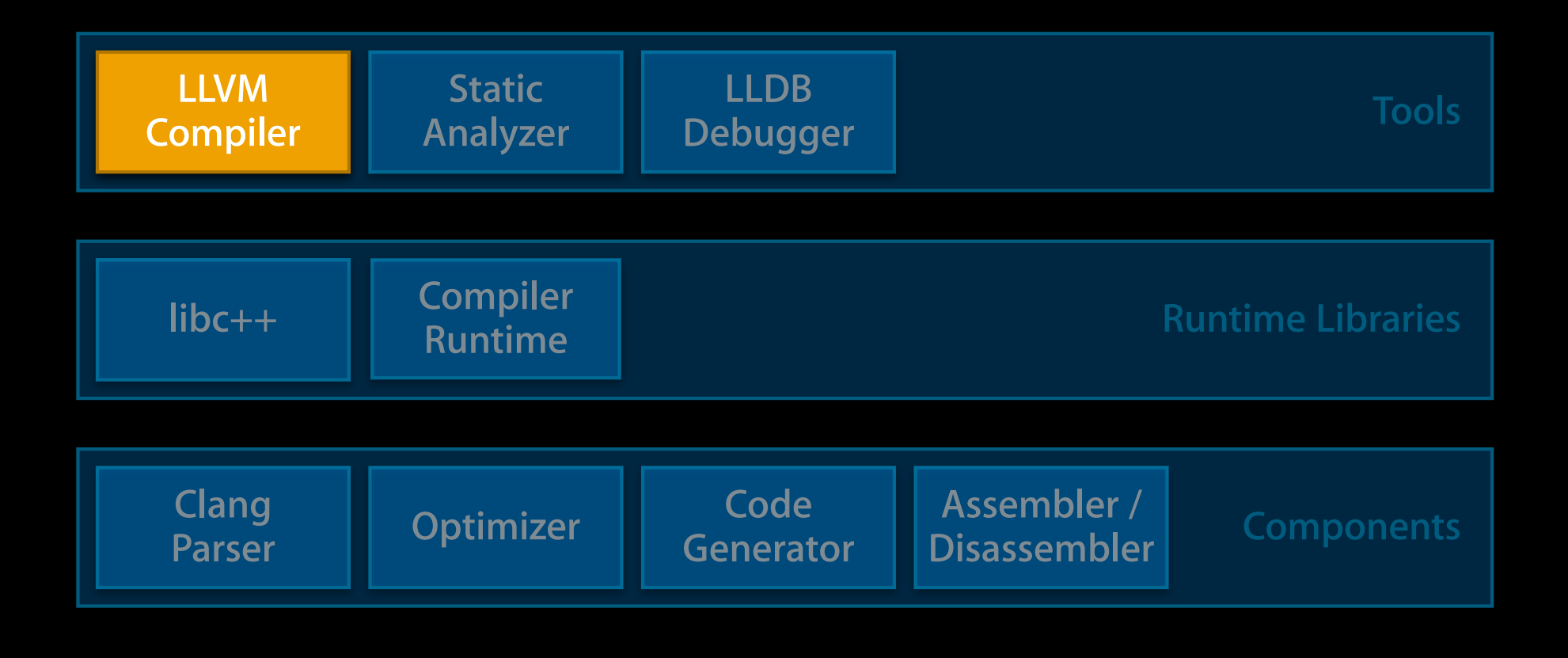

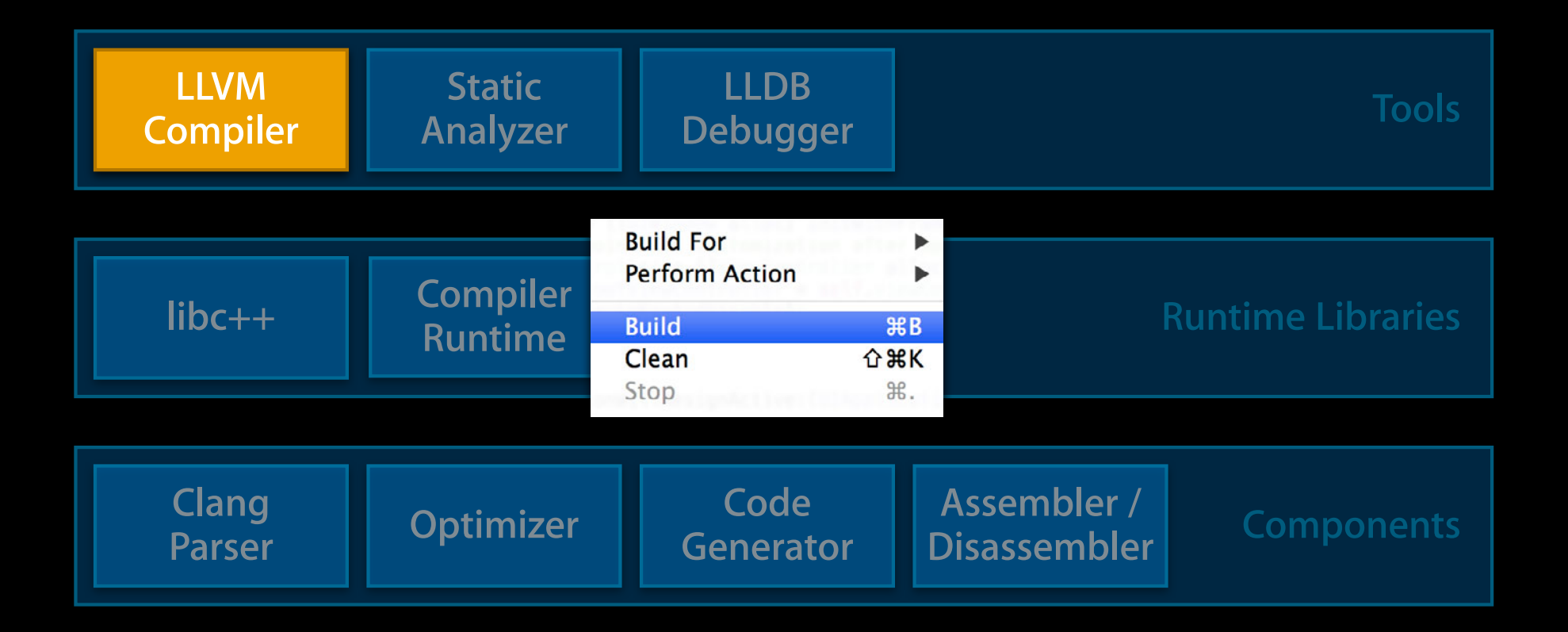

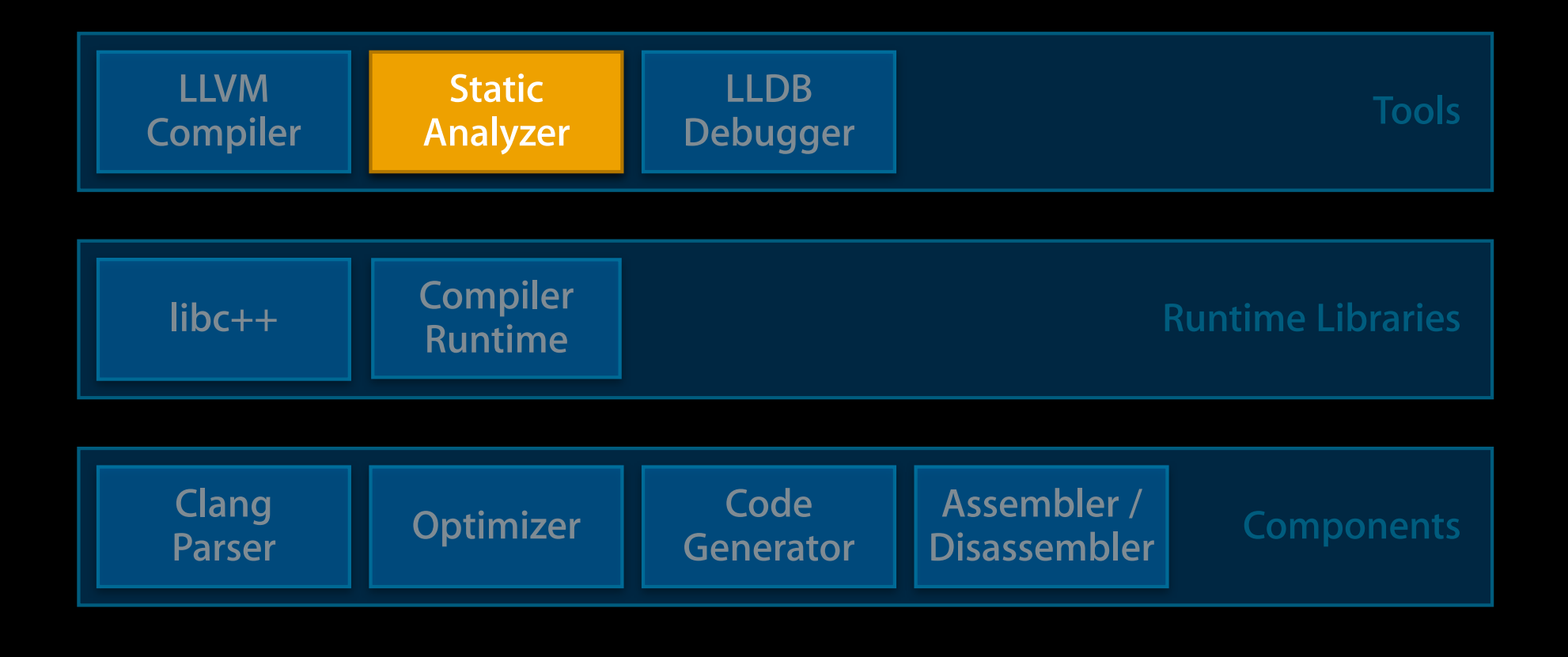

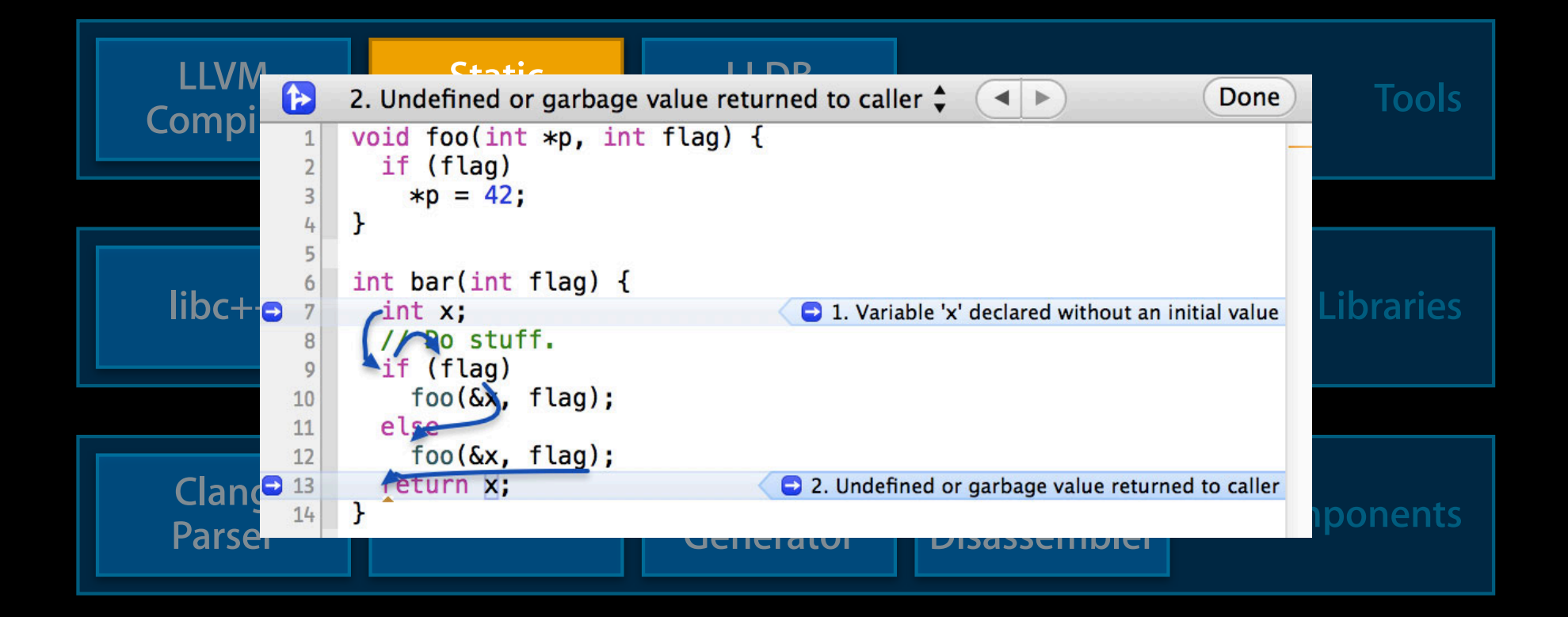

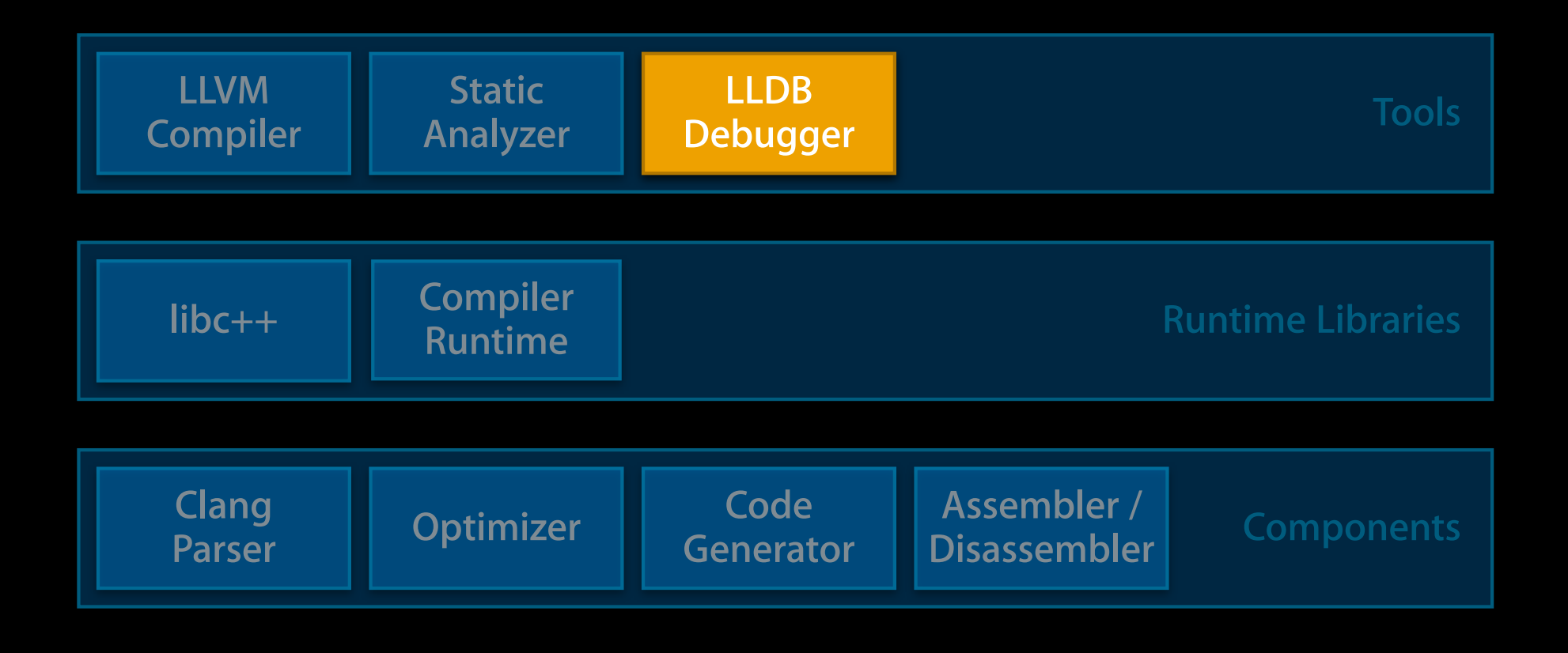

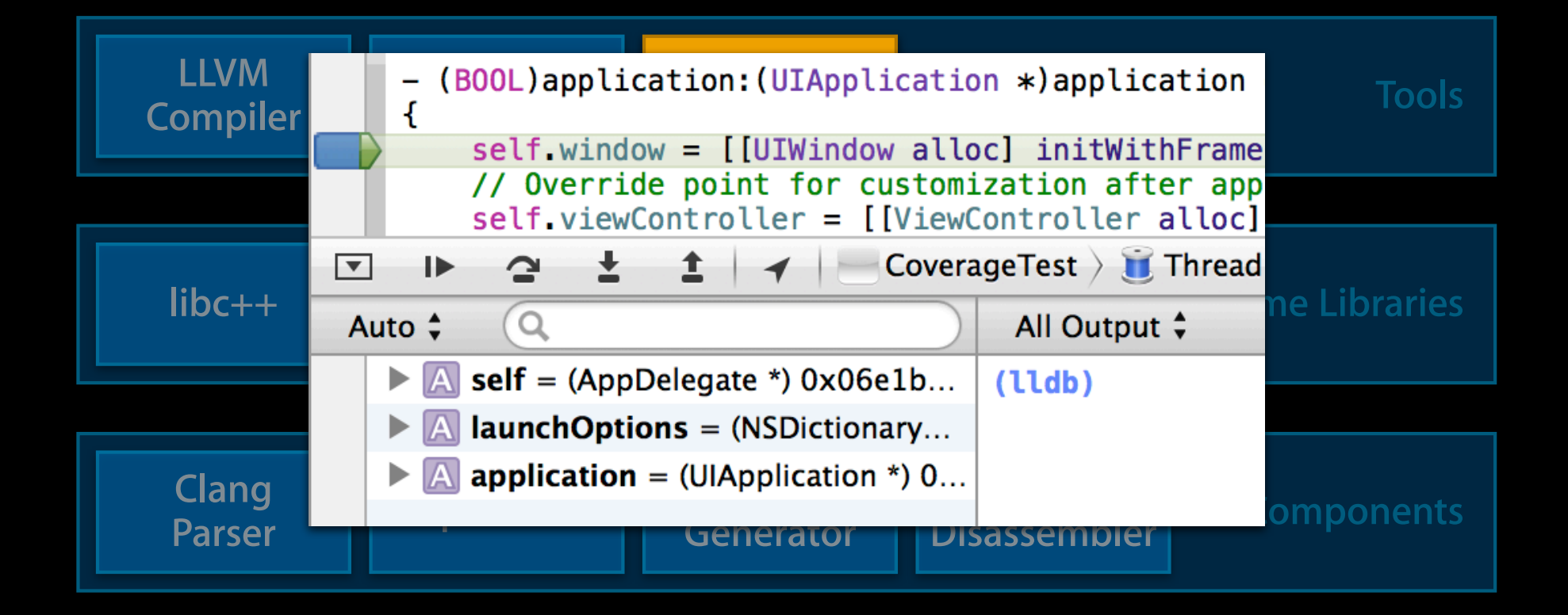

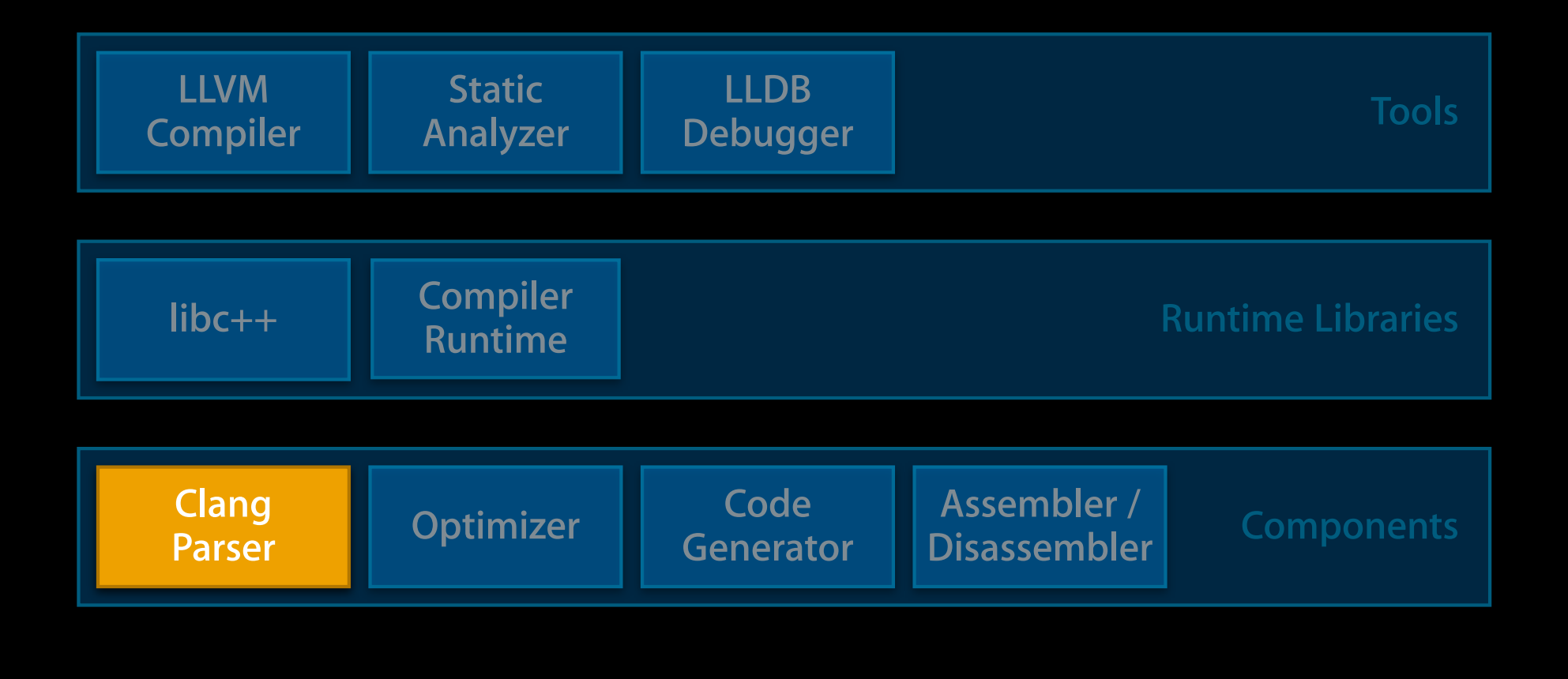

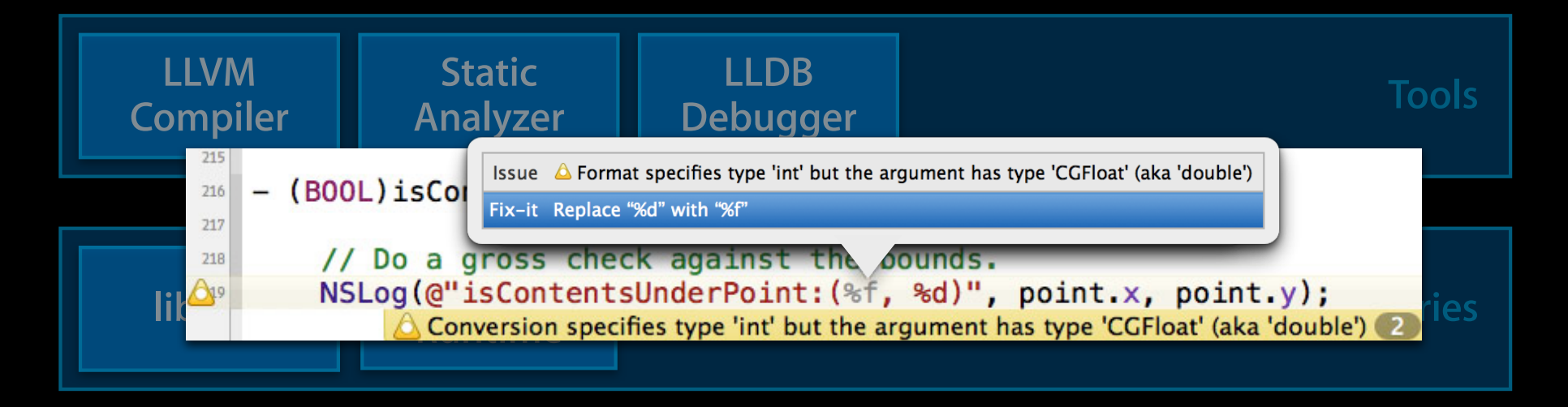

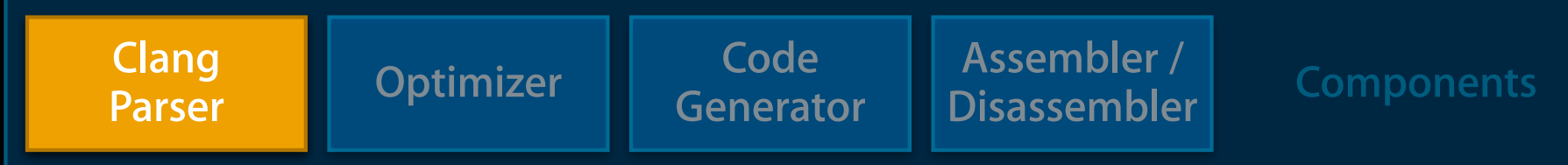

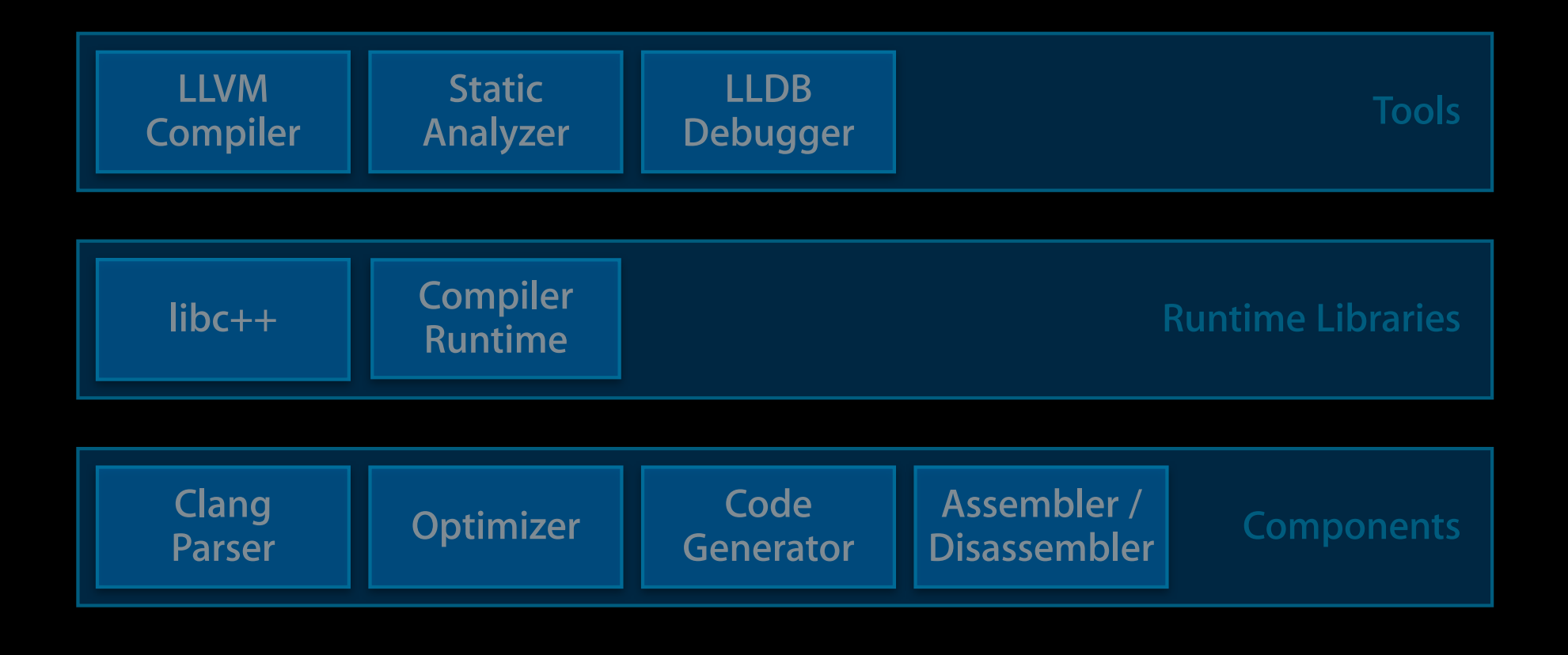

### **LLVM-GCC: Legacy Compiler**

• Backward compatibility with legacy code **Based on aging GCC 4.2 parser - Uses LLVM optimizer from 2 years ago** • Compiler is frozen at this point ■ No bug fixes ■ No new features • You need to stop using it now

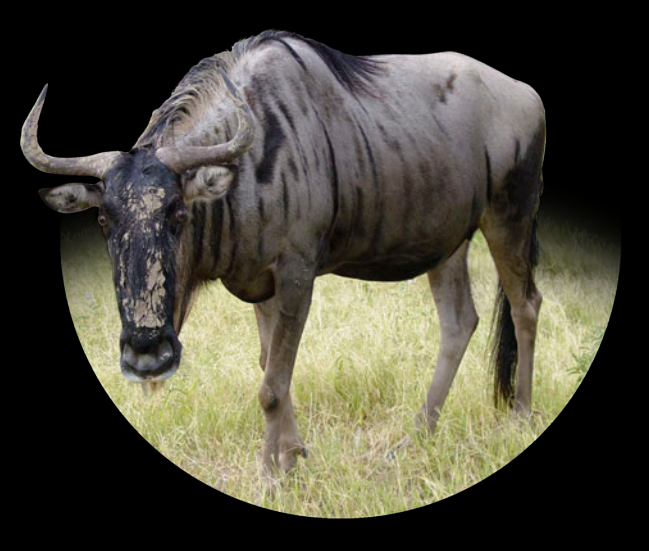

# **LLVM-GCC: Legacy Compiler**

- Backward compatibility with legacy code
- Based on aging GCC 4.2 parser  $\mathbb{U}$  Will be removed in a • Compiler is from a this point  $\blacksquare$  N $\lozenge$  bug fixes future Xcode release!

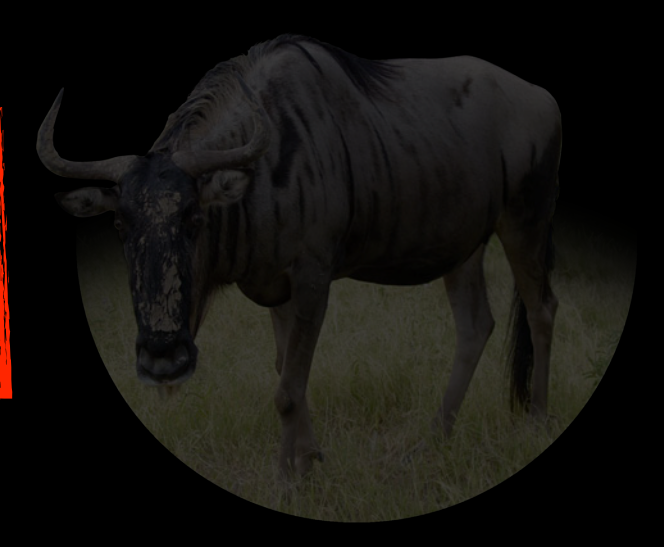

- No new features
- You need to stop using it now

# **Performance**

# **ARC Optimizer**

- ARC inserts retains and releases conservatively
- Optimizer removes unnecessary retain/release pairs
- A simple example:

```
- (void)debugLog:(NSString *)s {
 NSLog("Debug: %@\n", s);
}
```
## **ARC Optimizer**

- ARC inserts retains and releases conservatively
- Optimizer removes unnecessary retain/release pairs
- A simple example:

```
- (void)debugLog:(NSString *)s {
 NSLog("Debug: %@\n", s);
}
  [s retain]; // inserted automatically
  [s release]; // inserted automatically
```
# **ARC Optimizer**

- ARC inserts retains and releases conservatively
- Optimizer removes unnecessary retain/release pairs
- A simple example:

```
- (void)debugLog:(NSString *)s {
 NSLog("Debug: %@\n", s);
}
```
- Many improvements in Apple LLVM Compiler 4.0
- For example: nested retains

```
- (void)debugLog:(NSString *)s {
  NSString *t = s;[self incrementLogCount]; // may release t
    NSLog("Debug: %@\n", t);
}
  if (loggingEnabled) {
 }
```
- Many improvements in Apple LLVM Compiler 4.0
- For example: nested retains

```
- (void)debugLog:(NSString *)s {
  NSString *t = s;[self incrementLogCount]; // may release t
    NSLog("Debug: %@\n", t);
}
  [s retain];
  if (loggingEnabled) {
 [s release];
 }
```
- Many improvements in Apple LLVM Compiler 4.0
- For example: nested retains

```
- (void)debugLog:(NSString *)s {
  NSstring *t = s;[self incrementLogCount]; // may release t
    NSLog("Debug: %@\n", t);
}
  [s retain];
  [t retain];
  if (loggingEnabled) {
 [t release];
 [s release];
 }
```
- Many improvements in Apple LLVM Compiler 4.0
- For example: nested retains

```
- (void)debugLog:(NSString *)s {
  NSString *t = s;[self incrementLogCount]; // may release t
    NSLog("Debug: %@\n", t);
}
  [s retain];
  if (loggingEnabled) {
 [s release];
 }
```
- Many improvements in Apple LLVM Compiler 4.0
- For example: nested retains

```
- (void)debugLog:(NSString *)s {
  NSString *t = s;[self incrementLogCount]; // may release t
    NSLog("Debug: %@\n", t);
}
    [s retain];
  if (loggingEnabled) {
     [s release];
 }
```
# **Intel AVX**

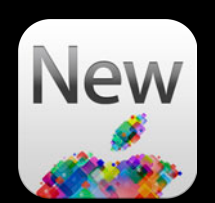

# **Intel AVX**

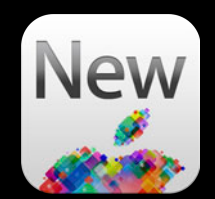

- 256-bit floating-point vector computation
	- Twice as wide as SSE vectors
	- Supported in Sandy Bridge and Ivy Bridge processors

# **Intel AVX**

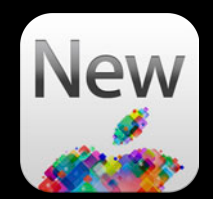

- 256-bit floating-point vector computation
	- Twice as wide as SSE vectors
	- Supported in Sandy Bridge and Ivy Bridge processors
- Good fit for certain kinds of applications
	- Floating-point intensive
	- **-High ratio of computation to memory bandwidth**

### **AVX Example: Matrix Addition**

```
• Standard AVX intrinsic functions supported
```

```
#include <immintrin.h>
void addAVX(int size, float *in1, float *in2, float *out) {
  for (int i = 0; i < size; i + = 8) {
    in1 += 8; in2 += 8; out += 8;
   }
}
    \frac{1}{2} m256 a = \frac{1}{2} mm256 \frac{1}{2} load ps(in1);
    m256 b = mm256 load ps(in2);
    \_m256 c = \_mm256\_add\_ps(a, b);
    _mm256_store_ps(out, c);
```
### **AVX Example: Matrix Addition**

- Standard AVX intrinsic functions supported
- OpenCL vector syntax also works

```
#include <immintrin.h>
void addAVX(int size, float *in1, float *in2, float *out) {
  for (int i = 0; i < size; i + = 8) {
    in1 += 8; in2 += 8; out += 8;
   }
}
    m256 a = *( m256 *)in1;
    m256 b = *( m256 *)in2;
    m256 c = a + b;
    *(\; m256 *)out = c;
```
### **AVX Example Performance**

**Scalar SSE AVX**

### **AVX Example Performance**

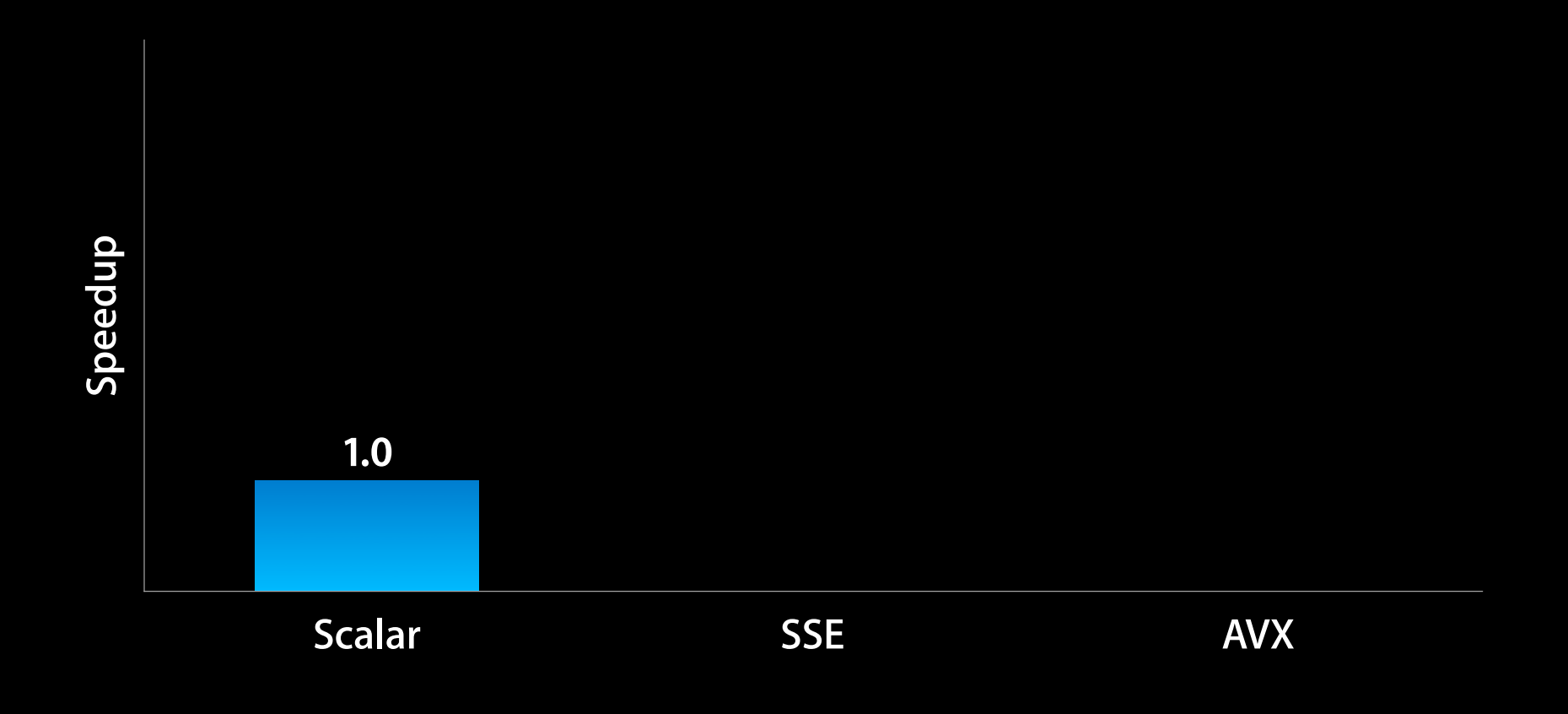
# **AVX Example Performance**

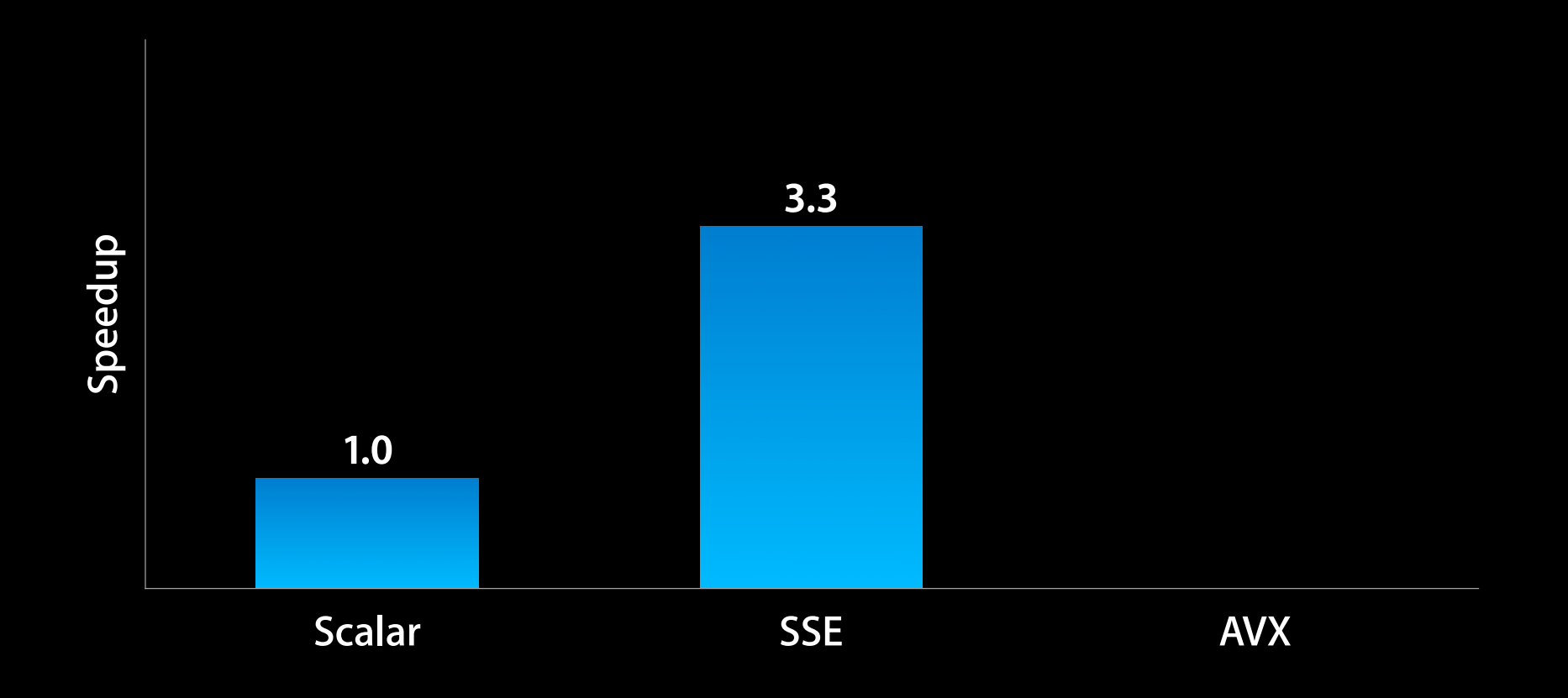

# **AVX Example Performance**

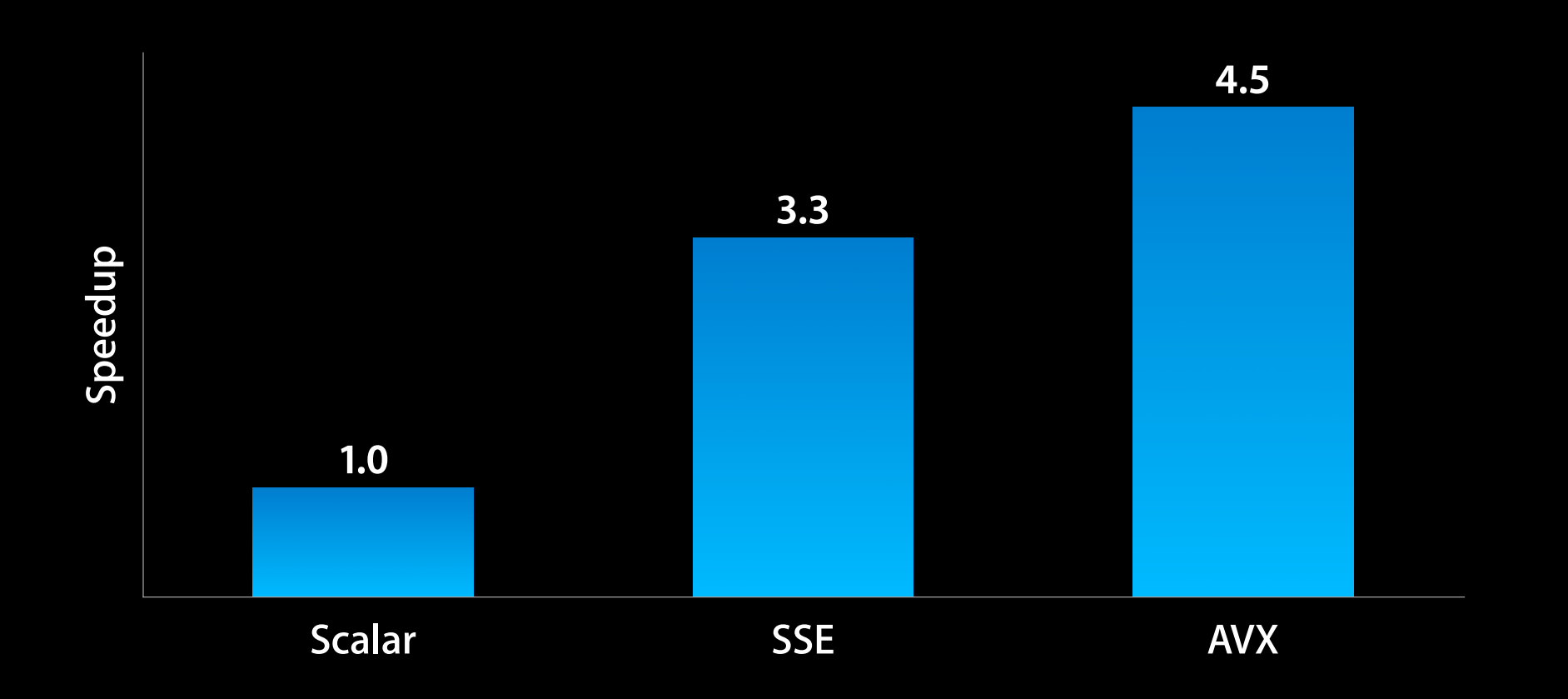

## **Using AVX with Fallback to SSE**

- Check at runtime if AVX is supported
- Put AVX code in separate files to be compiled with  $-m_{\text{av}}$  option
- Provide an alternate version using SSE

```
#include <sys/sysctl.h>
void add(int size, float *in1, float *in2, float *out) {
  int answer = 0;
  size_t length = sizeof(answer);
   if (!sysctlbyname("hw.optional.avx1_0", &answer, &length, NULL, 0) &&
      answer != 0)
     addAVX(size, in1, in2, out);
   else
     addSSE(size, in1, in2, out);
}
```
- Old way: write assembly code and invoke the assembler
- Now we generate object files directly
- Better error checking for inline assembly code
- Only supports ARM "unified syntax"

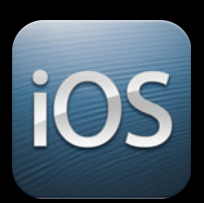

- Old way: write assembly code and invoke the assembler
- Now we generate object files directly
- Better error checking for inline assembly code
- Only supports ARM "unified syntax"

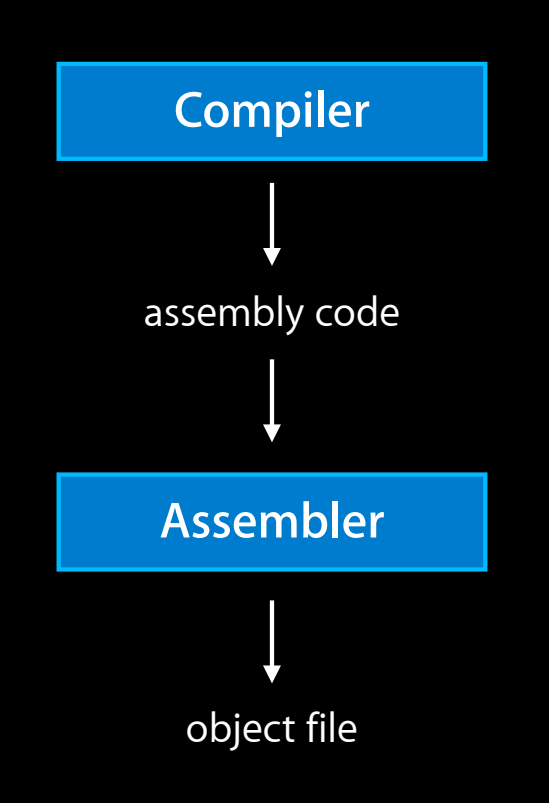

iOS

- Old way: write assembly code and invoke the assembler
- Now we generate object files directly

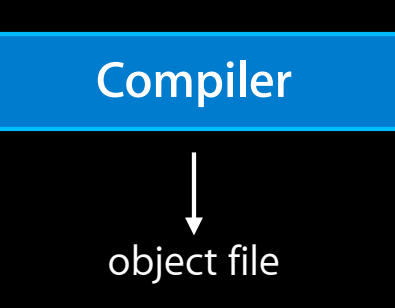

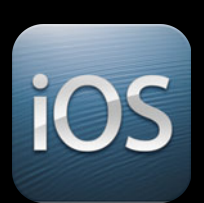

- Old way: write assembly code and invoke the assembler
- Now we generate object files directly
- Better error checking for inline assembly code

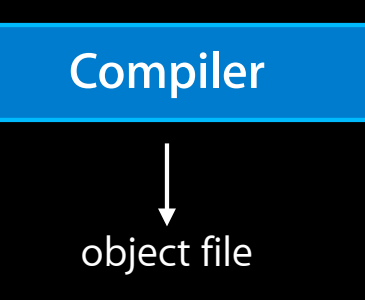

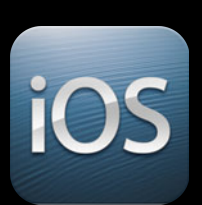

- Old way: write assembly code and invoke the assembler
- Now we generate object files directly
- Better error checking for inline assembly code
- Only supports ARM "unified syntax"

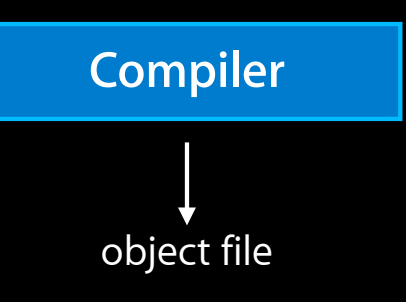

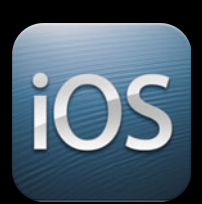

# **New Language Features**

**Doug Gregor** Senior Engineer, Compiler Frontend Team

#### **New Objective-C Language Features**

- Numeric literals
- Array literals
- Dictionary literals
- Boxed expressions
- Default synthesis of properties
- Order-independent @implementation

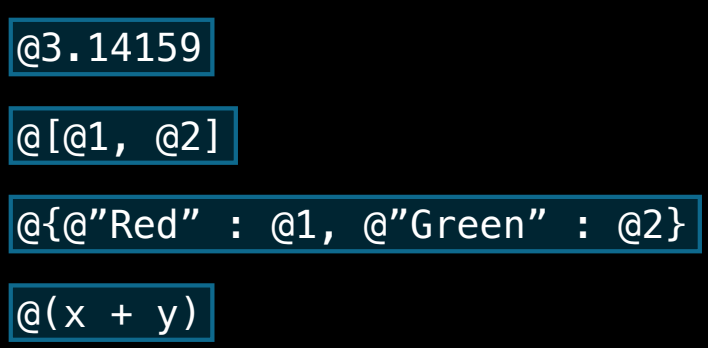

# **C++11**

## **The 2011 C++ Standard**

- Approximately 13 years of language and library evolution
	- Simplify common idioms
	- Improve performance
	- Improve support for writing libraries
- Strong focus on backward compatibility

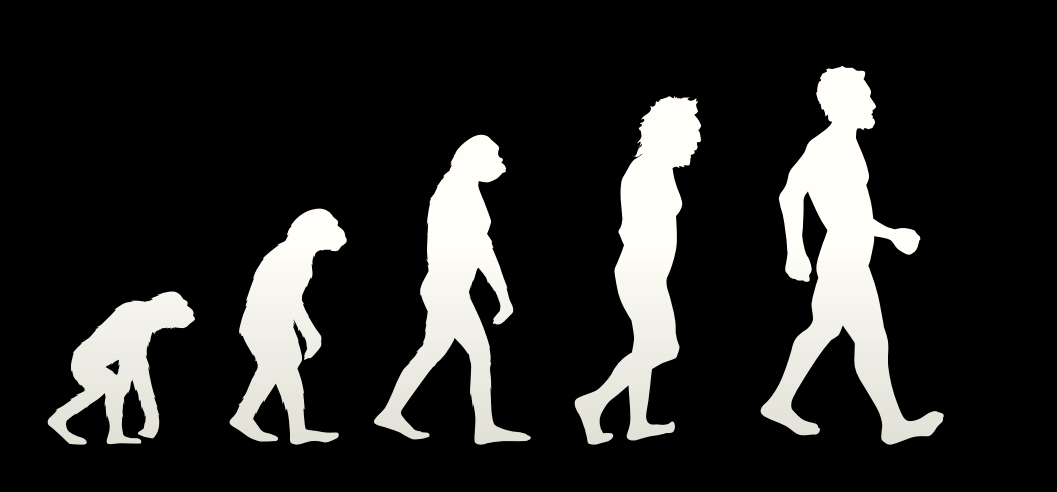

*deleted functions*

*override controls*

*static assertions*

*noexcept*

*'auto' typed variables non-static data* 

*variadic templates*

*strongly typed enums*

*explicit conversions extended SFINAE defaulted functions*

*rvalue references*

*deleted functions*

*override controls*

*static assertions*

*noexcept*

*variadic templates*

*'auto' typed variables*

*strongly typed enums*

*extended SFINAE*

*rvalue references*

*'auto' typed variables deleted functions strongly typed enums override controls noexcept variadic templates static assertions extended SFINAE explicit conversions defaulted functions non-static data member initializers delegating constructors implicit move constructors*

*rvalue references*

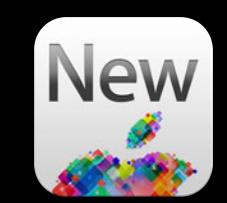

*deleted functions*

*override controls*

*noexcept*

*non-static data member initializers*

*static assertions*

*extended SFINAE*

*variadic templates*

*rvalue references*

*delegating constructors implicit move constructors*

*'auto' typed variables*

*strongly typed enums*

*explicit conversions defaulted functions*

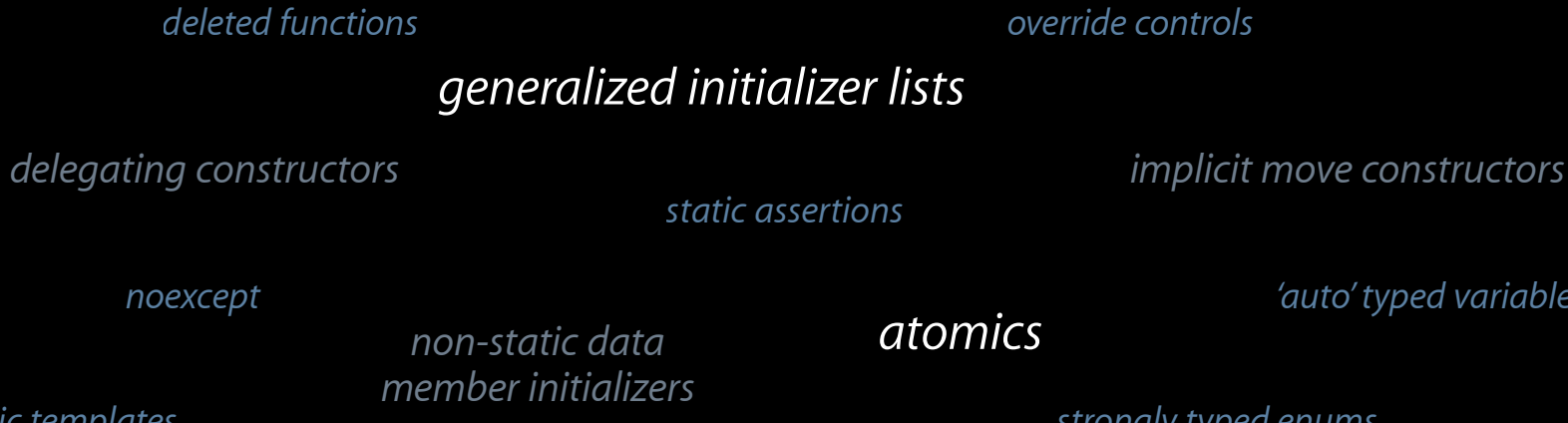

*variadic templates*

*extended SFINAE*

*lambda expressions*

*rvalue references*

*range-based for loop*

*generalized constant expressions*

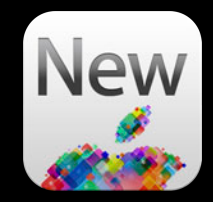

*'auto' typed variables*

*strongly typed enums*

*explicit conversions defaulted functions*

*noexcept*

#### **Needed for great C++11 support C++11 Standard Library**

- C++11 language features depend on library features:
	- Initializer lists
	- Move semantics
	- **Generalized constant expressions**
- C++11 provides new library components:
	- Smart pointers (unique\_ptr/shared\_ptr/weak\_ptr)
	- Regular expressions
	- Threading and atomics
	- And much more

## **libc++ : C++11 Standard Library**

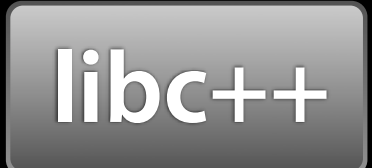

- Standards-conformant implementation of the C++11 library
	- Backward compatible with C++98/03 applications
- Engineered from the ground up for performance
- Replaces the existing GCC standard library (libstdc++)

## **Migrating to libc++**

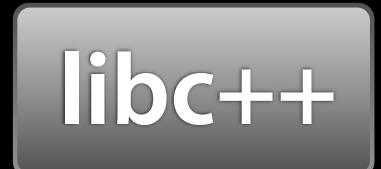

• libc++ and C++11 are largely backward compatible

# **Migrating to libc++**

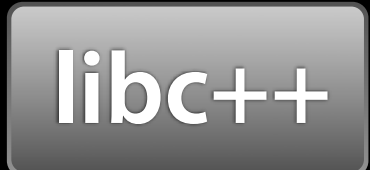

- libc++ and C++11 are largely backward compatible
- C++ Library TR1 components have moved into C++11
	- Headers have moved from <tr1/header> to <header>
	- Components have moved from namespace std::tr1 to std

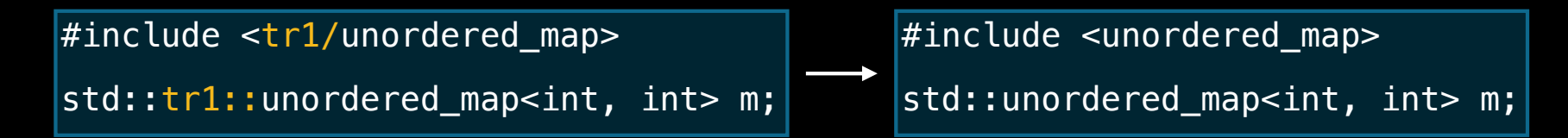

#### **Variable Creation Is Verbose**

```
vector<NSView *> views;
/* update views... */
for (vector<NSView *>::iterator
v = views.begin(), vend = views.end();v := vend; ++v) { } [*v setNeedsDisplay:YES];
}
```
#### **auto Variables Infer Type**

```
vector<NSView *> views;
```

```
/* update views... */
for (auto
     v := vend; ++v) { } [*v setNeedsDisplay:YES];
}
```

```
v = views.begin(), vend = views.end();
```
#### **auto Variables Infer Type**

```
vector<NSView *> views;
```

```
/* update views... */
for (auto v = views.\begin{pmatrix} v \\ v \\ w \end{pmatrix}, vend = views.end();
      v := vend; ++v) { } [*v setNeedsDisplay:YES];
}
```
#### **auto Variables Infer Type**

```
vector<NSView *> views;
```

```
/* update views... */
for (auto v = views.\begin{pmatrix} v \\ v \\ w \end{pmatrix}, vend = views.end();
       \overline{v} != vend; \overline{+} [*v setNeedsDisplay:YES];
}
```
• By default, auto variables copy the value

• Reference to auto creates a reference:

```
auto &first = views.format();
```
#### **For-Range Loop**

```
vector<NSView *> views;
```

```
/* update views... */
for (auto view : views) { 
   [view setNeedsDisplay:YES];
}
```
- Like fast enumeration, with : rather than in
- Loop over anything with begin and end functions

```
- (void)method:(NSArray *)views {
  NSView *view = [views objectAtIndex:0];
   // Use view
}
```
- (void)method:(NSArray \*)views { auto view = [views objectAtIndex:0]; // Use view }

```
- (void)method:(NSArray *)views {
   /*auto=*/id view = [views objectAtIndex:0];
   // Use view
}
```

```
- (void)method:(NSArray *)views {
   /*auto=*/id view = [views objectAtIndex:0];
   // Use view
}
```
• Expected type of view (NSView \*) differs from inferred type (id)

```
- (void)method:(NSArray *)views {
  /*auto=*/id view = [views objectAtIndex:0];
   // Use view
}
```
• Expected type of view (NSView \*) differs from inferred type (id)

• id provides less static type information

 $\blacksquare$  Compiler won't warn if we convert the view to an NSString\*

- Code completion shows **all** known methods
- auto is still perfectly safe for C++ types

#### **Initializing Containers Is Painful**

vector<NSString \*> colors; colors.push\_back(@"Red"); colors.push\_back(@"Green"); colors.push\_back(@"Blue");

#### **Generalized Initializer Lists**

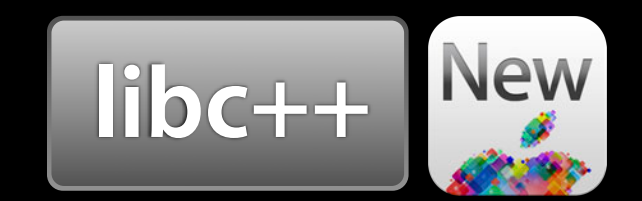

vector<NSString  $*>$  colors = { @"Red", @"Green", @"Blue" };

## **Generalized Initializer Lists**

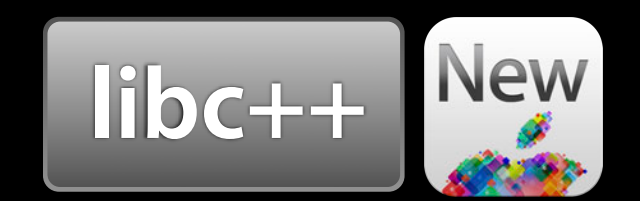

```
vector<NSString *> colors = {
   @"Red", @"Green", @"Blue" 
};
```
• An initializer list  $\{ \dots \}$  can be used with any C++ container

```
map<string, NSView *> views = {
   { "MyView", myView } 
};
```
## **Generalized Initializer Lists**

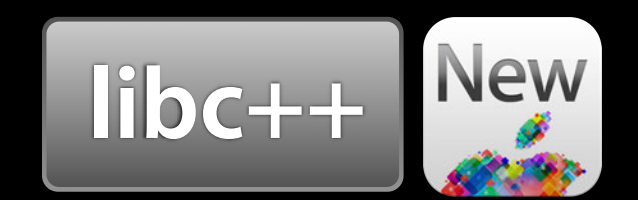

```
vector<NSString *> colors = { 
   @"Red", @"Green", @"Blue" 
};
```
• An initializer list  $\{ \dots \}$  can be used with any C++ container

```
\overline{\text{map}} <string, NSView \overline{\text{*}} views = {
     { "MyView", myView } 
};
```
• Also works for inserting values into maps

```
views.insert({"OtherView", otherView});
```
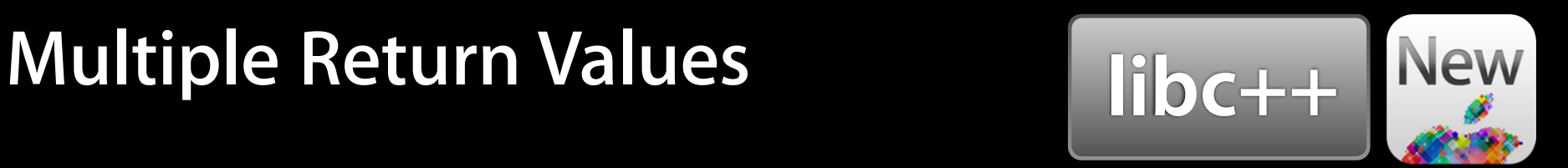

## **Multiple Return Values**

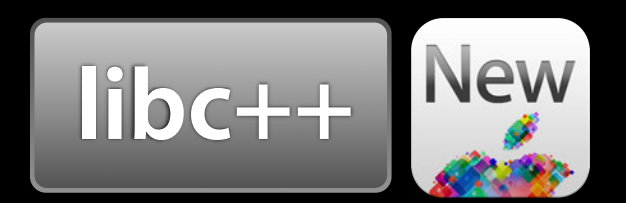

• Tuples make it easy to return multiple values

```
tuple<int, int> minmax(int x, int y) {
  if (x \le y) return \{x, y\};
   return { y, x };
}
```
## **Multiple Return Values**

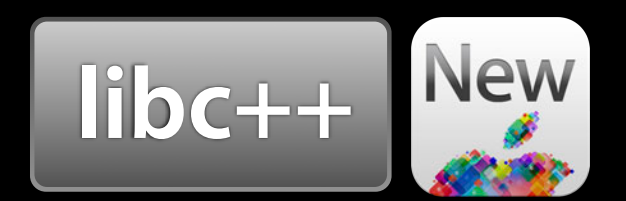

• Tuples make it easy to return multiple values

```
tuple<int, int> minmax(int x, int y) {
  if (x \le y) return \{x, y\};
  return \{ y, x \};
}
```
• tie lets you bind multiple return values to different variables

int a, b; tie(a, b) =  $minmax(m, n)$ ;

#### **Lambda Expressions**

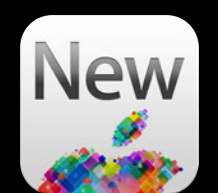

```
vector<NSString *> strings;
sort(strings.begin(), strings.end(),
      [](NSString *x, NSString *y) -> bool { 
        return [x localizedCaseInsensitiveCompare:y]
          == NSOrderedAscending; 
      });
```
# **Lambda Expressions**

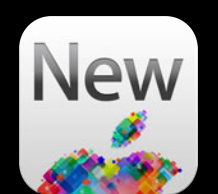

```
vector<NSString *> strings;
sort(strings.begin(), strings.end(), 
      [](NSString *x, NSString *y) -> bool { 
        return [x localizedCaseInsensitiveCompare:y]
          == NSOrderedAscending; 
      });
```
- Anonymous function objects (closures)
- Similar to blocks:
	- [] introduces a lambda
	- -> type optionally specifies return type
	- We'll talk about some of the differences and interactions

#### **Capture Semantics in Blocks**

```
vector<NSString *> strings;
dispatch_async(sort_queue, 
  \sim {
     sort(strings.begin(), strings.end(), /* compare strings */);
  });
// Do more work concurrently
dispatch_sync(sort_queue, \gamma{}); // wait for string sorting to finish
```
#### **Capture Semantics in Blocks**

```
sort(strings.begin(), strings.end(), /\ast compare strings \ast/); error!
vector<NSString *> strings;
dispatch async(sort queue,
\curvearrowright \{ });
// Do more work concurrently
dispatch_sync(sort_queue, \hat{\mathcal{C}}}); // wait for string sorting to finish
```
- strings variable is "captured" by the block **by value**
	- By-value captured variables are copied when the block is copied
	- . By-value captured variables are const; strings cannot be sorted
- Objective-C objects captured by value are automatically retained

#### **\_\_block Capture Semantics in Blocks**

```
block vector<NSString *> strings;
dispatch async(sort queue,
  \overline{\phantom{a}}sort(strings.begin(), strings.end(), /* compare strings */);
   });
// Do more work concurrently
dispatch_sync(sort_queue, \hat{\mathcal{C}}}); // wait for string sorting to finish
```
- strings variable is "captured" by the block **by reference**
	- All blocks that refer to strings see the same value of strings
	- By-reference captured variables are still copied once

#### **Lambda Captures**

```
vector<NSString *> strings;
dispatch_async(sort_queue,
  \begin{bmatrix} 1 & 1 \end{bmatrix}sort(strings.begin(), strings.end(), /* compare strings */);
   });
// Do more work concurrently
dispatch_sync(sort_queue, \lambda{}); // wait for string sorting to finish
```
#### **Lambda Captures**

 $\mathbf{I}$ 

```
sort(strings.begin(), strings.end(), /\ast compare strings \ast/); error!
vector<NSString *> strings;
dispatch_async(sort_queue,
  \Box });
// Do more work concurrently
dispatch_sync(sort_queue, \lambda{}); // wait for string sorting to finish
```
• I represents an empty capture list

#### **By-value Lambda Captures**

```
vector<NSString *> strings;
dispatch_async(sort_queue,
   [strings] {
     sort(strings.begin(), strings.end(), /* compare strings */);
  });
// Do more work concurrently
dispatch_sync(sort_queue, \hat{\Lambda}); // wait for string sorting to finish
```
# **By-value Lambda Captures**

```
sort(strings.begin(), strings.end(), /\ast compare strings \ast/); error!
vector<NSString *> strings;
dispatch_async(sort_queue,
   [strings] {
  });
// Do more work concurrently
dispatch_sync(sort_queue, \lambda{}); // wait for string sorting to finish
```
- List variable names to be captured by value
	- Variables will be copied into the lambda
	- Copied variables are treated as const
- Objective-C objects captured by value are **not** automatically retained (except under ARC)

#### **By-reference Lambda Captures**

```
vector<NSString *> strings;
dispatch_async(sort_queue,
   [&strings] {
     sort(strings.begin(), strings.end(), /* compare strings */);
  });
// Do more work concurrently
dispatch_sync(sort_queue, \hat{\Lambda}); // wait for string sorting to finish
```
#### **By-reference Lambda Captures**

```
vector<NSString *> strings;
dispatch async(sort queue,
   [&strings] {
     sort(strings.begin(), strings.end(), /* compare strings */);
   });
// Do more work concurrently
dispatch_sync(sort_queue, \hat{\mathcal{C}}}); // wait for string sorting to finish
```
#### • Variable names preceded by a indicate capture by reference

- Variables will **never be copied**
- Referenced variables will be modified

#### **By-reference Lambda Captures**

```
vector<NSString *> strings;
dispatch async(sort queue,
   [&strings] {
     sort(strings.begin(), strings.end(), /* compare strings */);
  \left[\,\right\} ) ;
// Do more work concurrently
dispatch_sync(sort_queue, \hat{\mathcal{C}}}); // wait for string sorting to finish
```
- Variable names preceded by a indicate capture by reference
	- Variables will **never be copied**
	- Referenced variables will be modified
- Caution: Dangling pointer if the lambda outlives its by-reference captures

#### **Lambda Capture Defaults**

```
vector<NSString *> strings;
dispatch async(sort queue,
  \lceil \delta \rceil {
     sort(strings.begin(), strings.end(), /* compare strings */);
   });
// Do more work concurrently
dispatch_sync(sort_queue, \hat{\gamma}}); // wait for string sorting to finish
```
- [&] means capture everything by reference
- [=] means capture everything by value
- Can still list exceptions to the default rule:
	- [=, &strings]

#### **Interoperating with Blocks in Objective-C++**

```
dispatch_async(sort_queue,
   [&] {
     sort(strings.begin(), strings.end(), /* compare strings */);
  });
```
#### **Interoperating with Blocks in Objective-C++**

```
dispatch_async(sort_queue,
  \lceil \delta \rceil {
      sort(strings.begin(), strings.end(), /* compare strings */);
   });
```
- Lambdas can be used with blocks-based APIs
	- A lambda can be implicitly converted to a block
	- Parameter types and return type must match

#### **Interoperating with Blocks in Objective-C++**

```
dispatch_async(sort_queue,
  \lceil \mathcal{S} \rceilsort(strings.begin(), strings.end(), /* compare strings */);
   });
```
- Lambdas can be used with blocks-based APIs
	- A lambda can be implicitly converted to a block
	- Parameter types and return type must match
- Returned block is retain/autoreleased
	- Compiler may optimize away this retain/autorelease pair

# **Comparing Blocks and Lambdas**

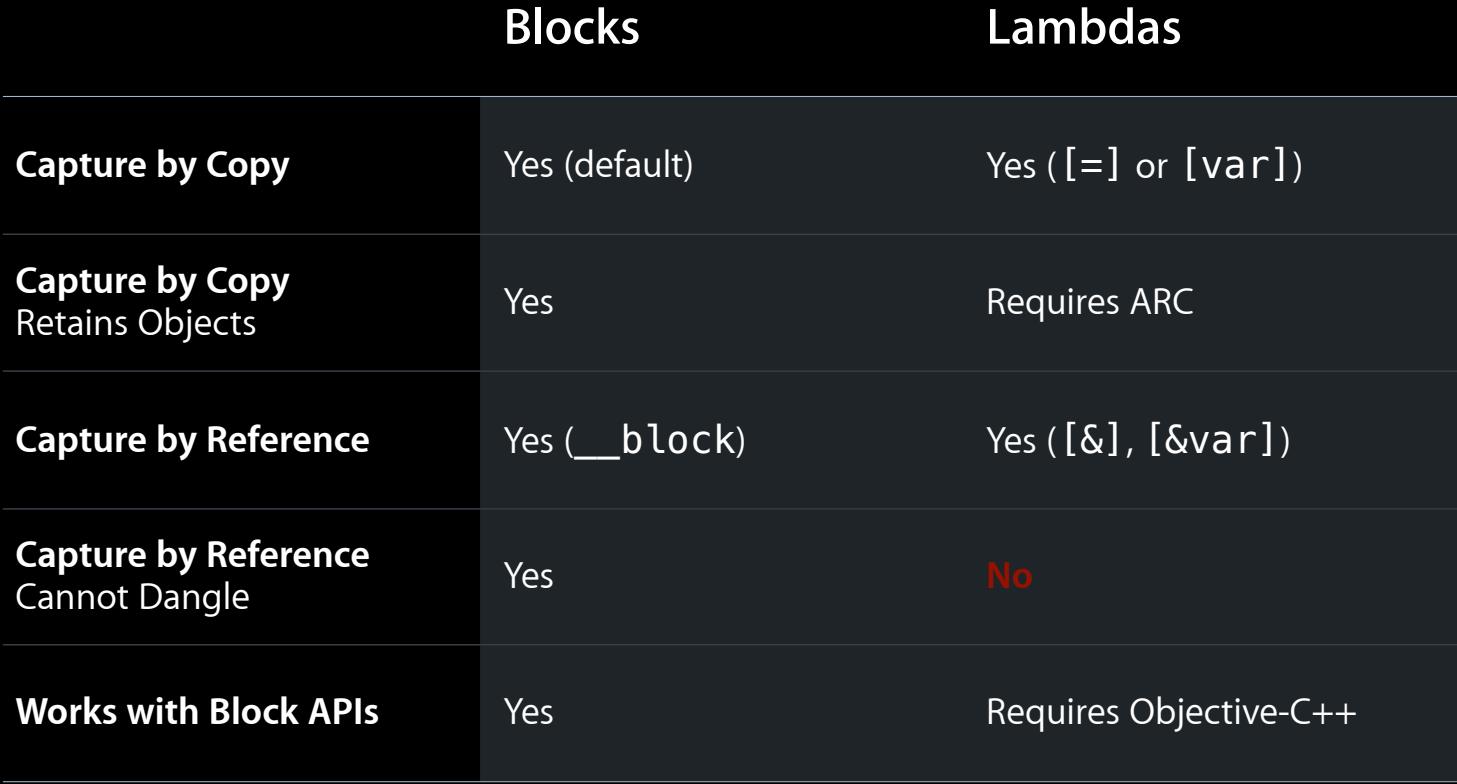

#### **When Should I Use Lambdas?**

- For Objective-C++ code, you should generally use blocks
	- Succinct and well understood by Objective-C developers
	- Safer (retains objects, does not let by-reference captures dangle)
- Use lambdas if:
	- You are in a portable C++11 code base
	- You need precise control over how variables are captured
	- You are using templates and want to eliminate call overhead

- C++11 available now
	- Deploys back to iOS 5.0, OS X v10.7

- C++11 available now
	- Deploys back to iOS 5.0, OS X v10.7
- Defaults moving toward C++11
	- C++11 language default for new projects in Xcode 4.4
	- libc++ default for new projects in Xcode 4.5

#### • C++11 available now

- Deploys back to iOS 5.0, OS X v10.7
- Defaults moving toward C++11
	- C++11 language default for new projects in Xcode 4.4
	- libc++ default for new projects in Xcode 4.5

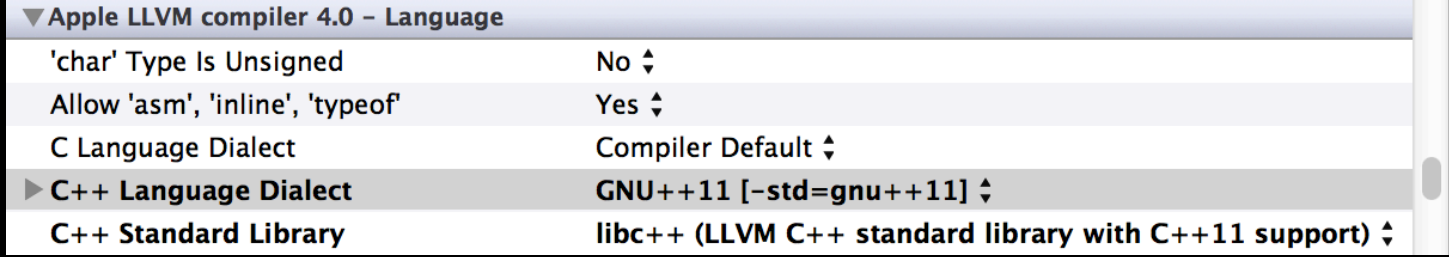

xcrun clang++ -std=gnu++11 -stdlib=libc++ hello.cpp

# **Finding Bugs Early**

**Ted Kremenek** Manager, Compiler Frontend Team

# **Users Want Quality Apps**

#### **Users Want Quality Apps**

*"routinely crashes"*

*"full of bugs"*

*"really frustrated"*

*"really unstable"*

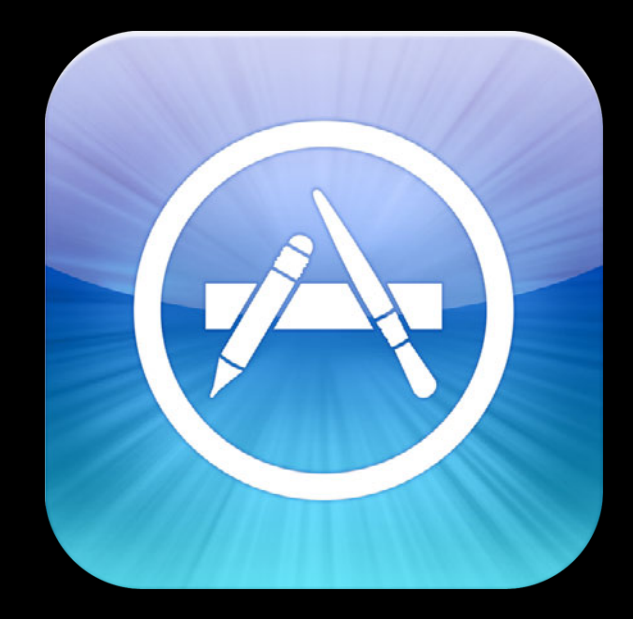

# **Finding Issues Early with Warnings**

## **Finding Issues Early with Warnings**

- Warnings help find bugs early
	- Clear and explanatory diagnostics
	- Provides suggestions for fixes

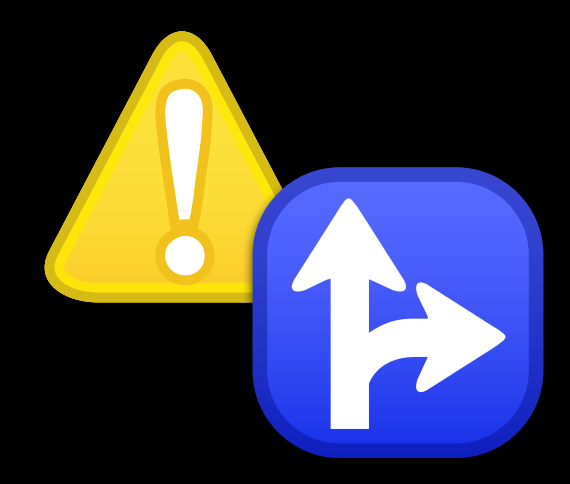

## **Finding Issues Early with Warnings**

- Warnings help find bugs early
	- Clear and explanatory diagnostics
	- Provides suggestions for fixes
- Improvements in Xcode 4.4:
	- Deeper static analysis
	- New compiler warnings and analyzer checks
	- . New ways to control warnings

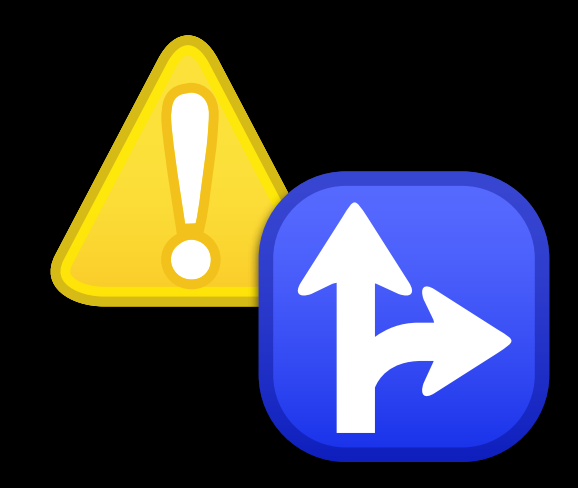

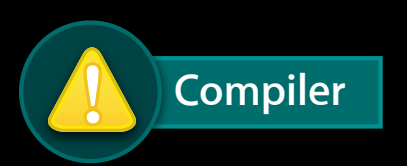

- Always available
- Catches bugs early
- Fast and shallow analysis

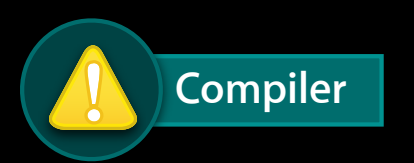

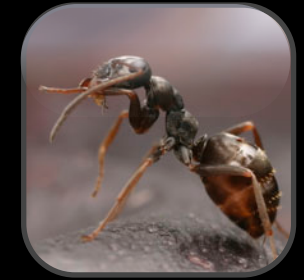

- Always available
- Catches bugs early
- Fast and shallow analysis

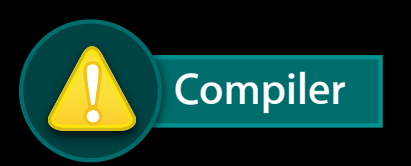

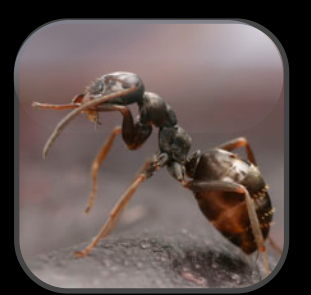

- Always available
- Catches bugs early
- Fast and shallow analysis

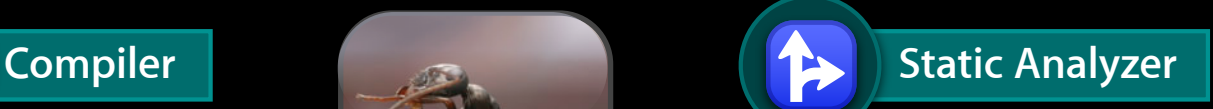

#### • Run on demand

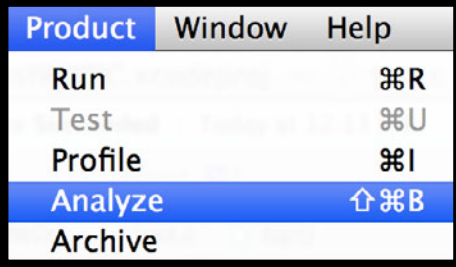

- Takes longer with deeper analysis
- Finds hard-to-detect bugs
- Understands common APIs

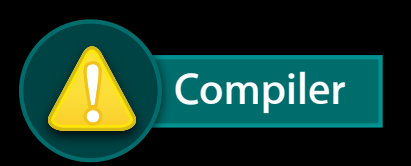

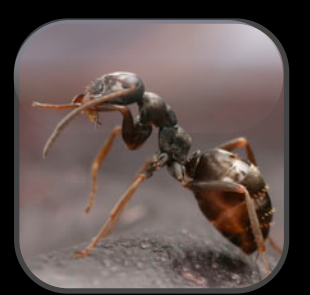

- Always available
- Catches bugs early
- Fast and shallow analysis

**Compiler 1989 <b>1999 1999 1999 1999 1999 1999 1999 1999 1999 1999 1999 1999 1999 1999 1999 1999 1999 1999 1999 1999 1999 1999 1999 1999 1999 1999 1999 1999 1999 1** 

#### • Run on demand

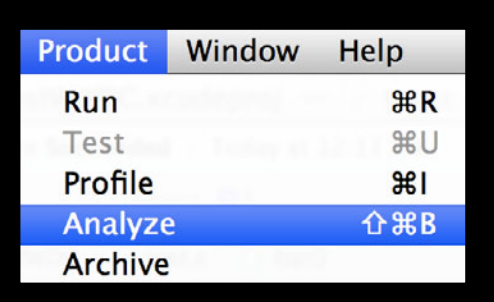

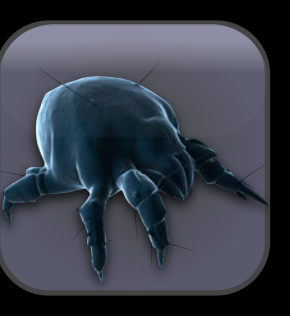

- Takes longer with deeper analysis
- Finds hard-to-detect bugs
- Understands common APIs
```
int bar(int flag) {
   int x;
   // Do stuff, but forget to assign to 'x'. 
   return x;
}
```

```
int bar(int flag) {
   int x;
  // Do stuff, but forget to assign to 'x'. 
   return x;
}
```
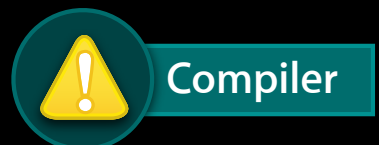

warning: variable 'x' is uninitialized when used here [**-Wuninitialized**] return x;  $\overline{\phantom{a}}$ note: initialize the variable 'x' to silence this warning int x;  $\mathcal{L}$  and  $\mathcal{L}$  $= 0$ 

```
void foo(int *p, int flag) {
   if (flag) {
    \overline{*p} = 42; }
   return;
}
int bar(int flag) {
   int x;
   // Do stuff.
   if (flag) {
      foo(&x, flag);
   }
   else {
     foo(&x, flag);
   }
   return x;
}
```

```
void foo(int *p, int flag) {
   if (flag) {
     \overline{*}p = 42; }
   return;
\overline{\}int bar(int flag) {
  int x; // Do stuff.
   if (flag) {
      foo(&x, flag);
   }
   else {
      foo(&x, flag);
   }
   return x;
}
```
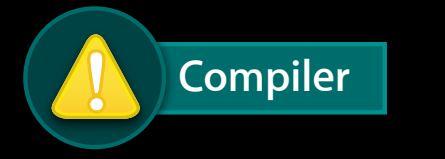

```
$ xcrun clang -c -Wall test.c
$
```

```
No issue found
```

```
void foo(int *p, int flag) {<br>if (flag) {
   if (flag) {
    \overline{*p} = 42;
   }
   return;
}
int bar(int flag) {
   int x;
   // Do stuff.
   if (flag) {
     foo(&x, flag);
   }
   else {
     foo(&x, flag);
   }
   return x;
}
```
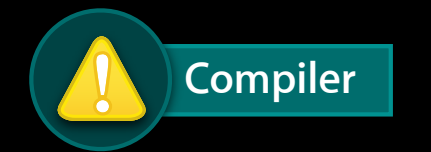

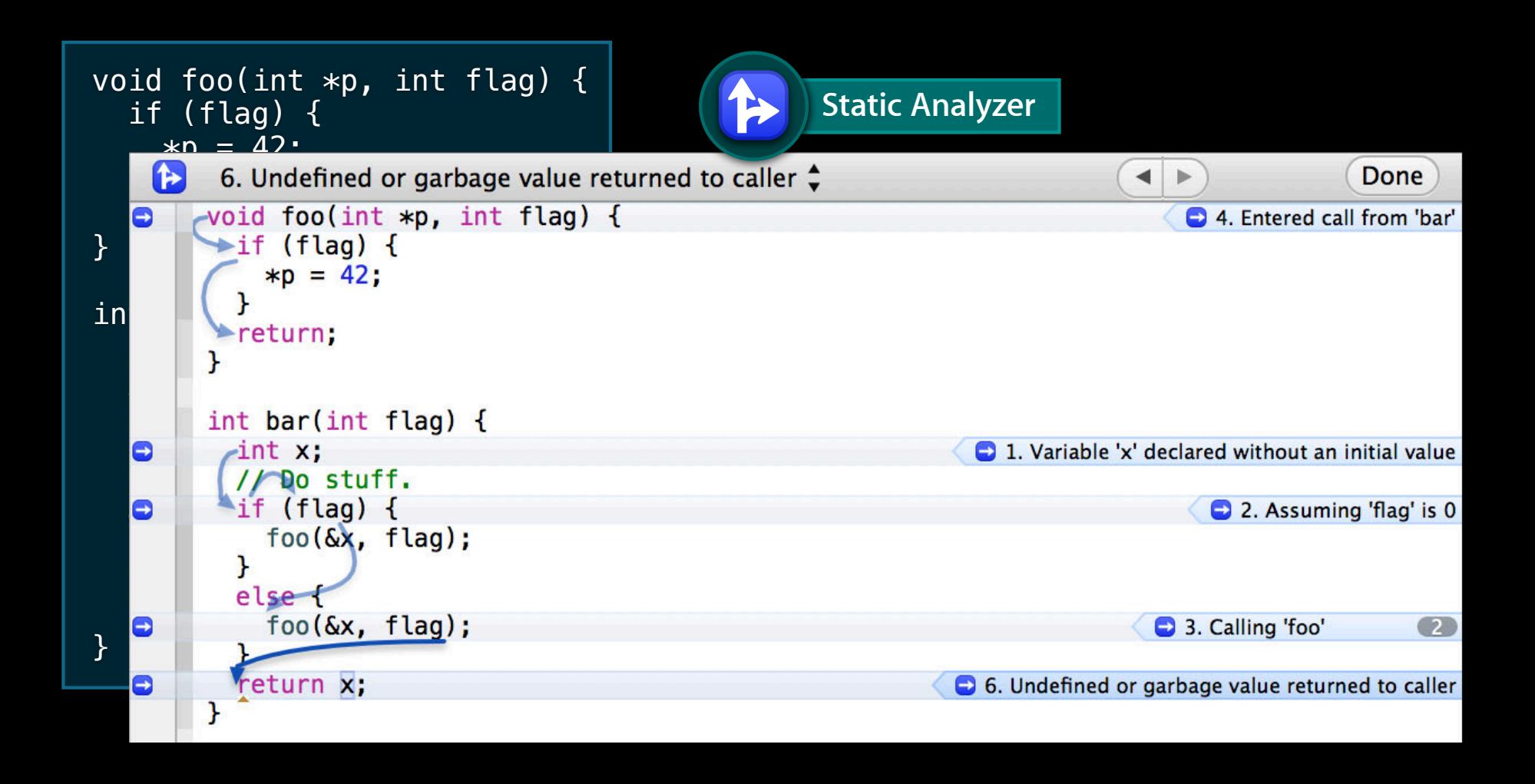

**FileA.c**

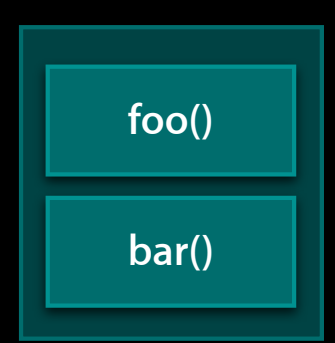

# **FileA.c foo() bar()**

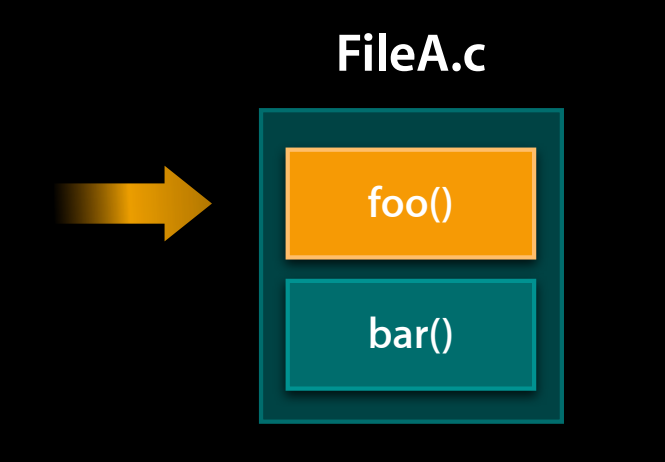

void foo(int \*p) {  $\ast p = 0 \times DEADBEEF;$ } void bar() { foo(NULL); }

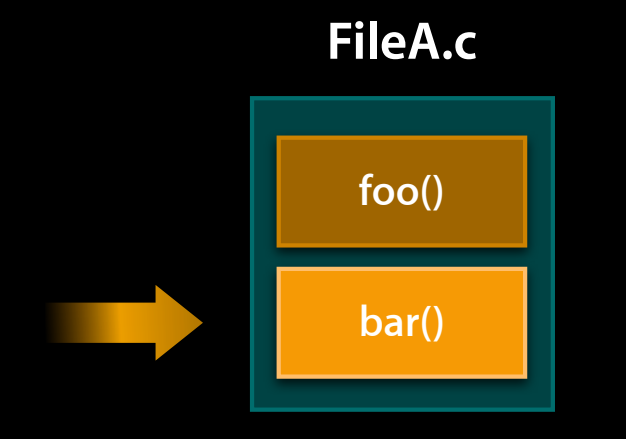

void foo(int \*p) {  $\overline{\ast p}$  = 0xDEADBEEF; } void bar() { foo(NULL); }

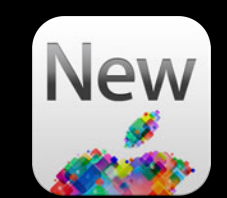

**FileA.c**

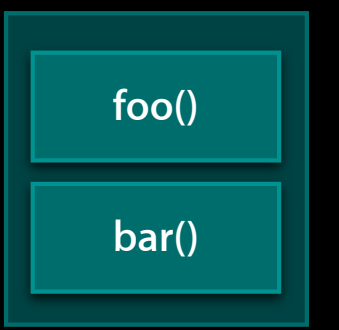

void foo(int \*p) {  $\overline{\ast p}$  = 0xDEADBEEF; } void bar() { foo(NULL); }

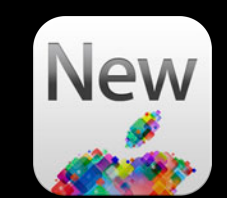

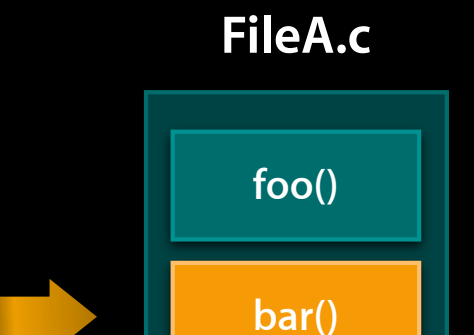

void foo(int \*p) {  $\overline{\ast p}$  = 0xDEADBEEF; } void bar() { foo(NULL); }

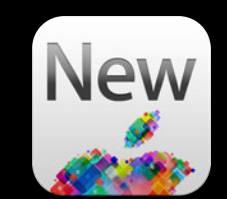

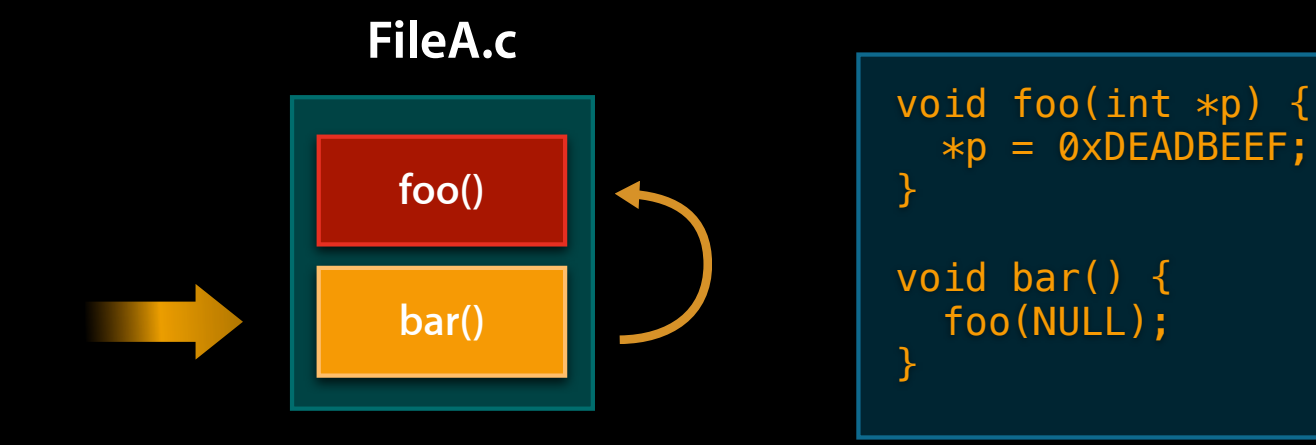

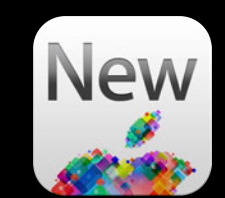

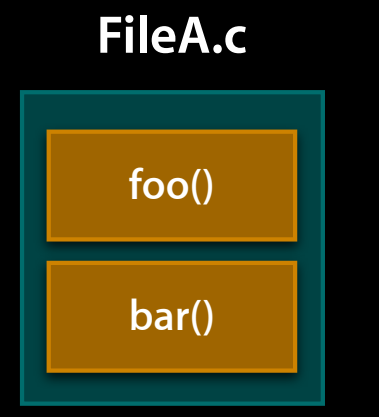

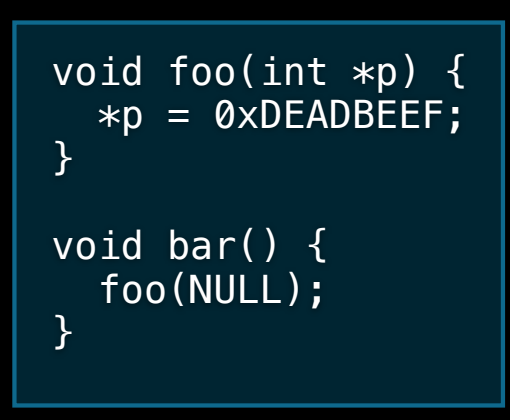

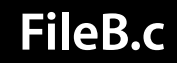

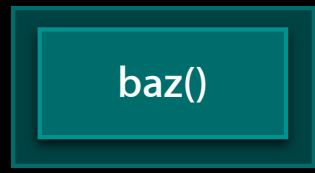

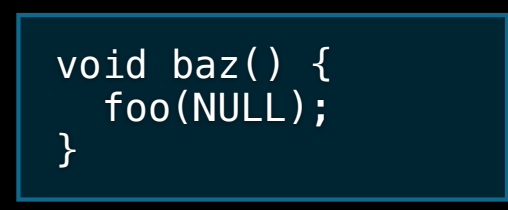

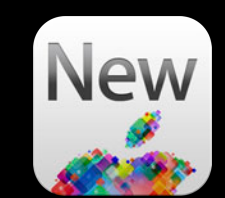

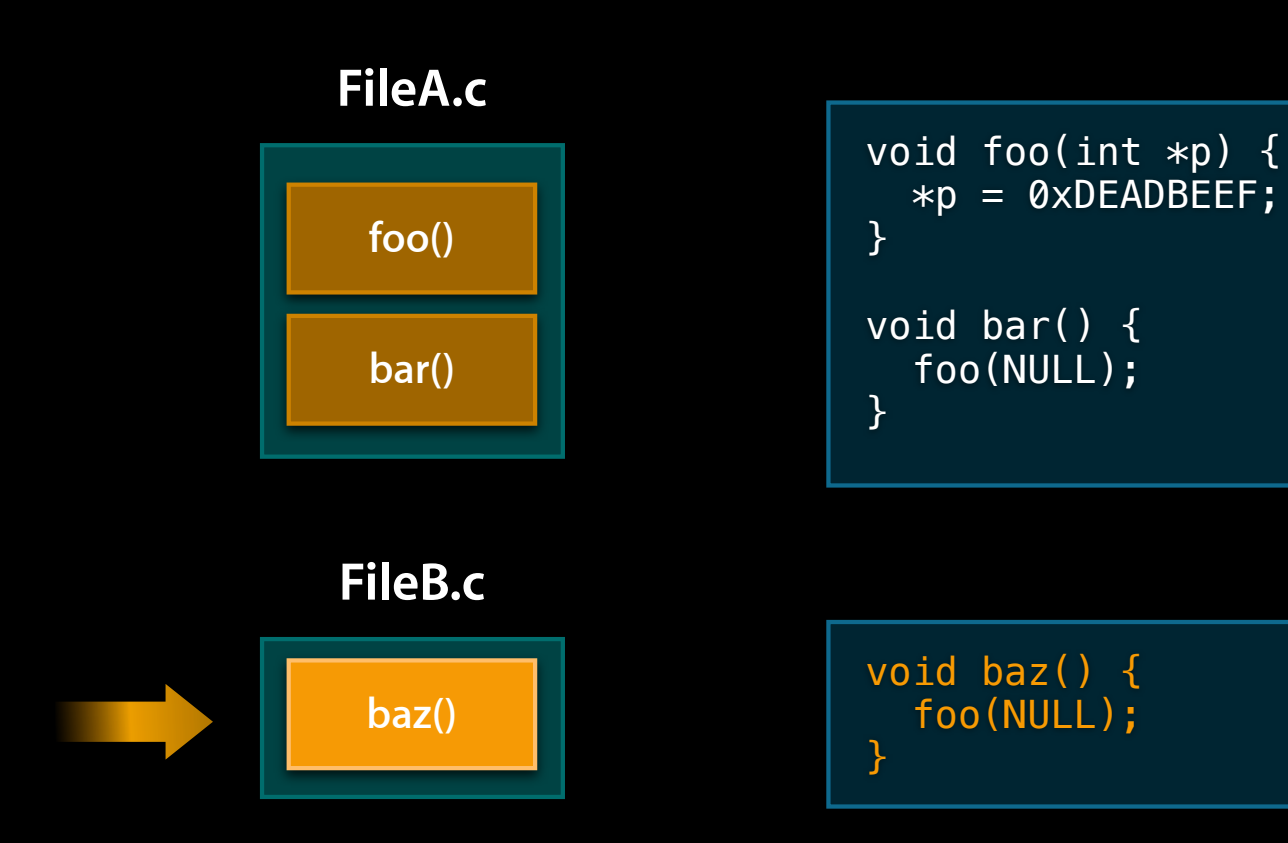

# **New Warnings**

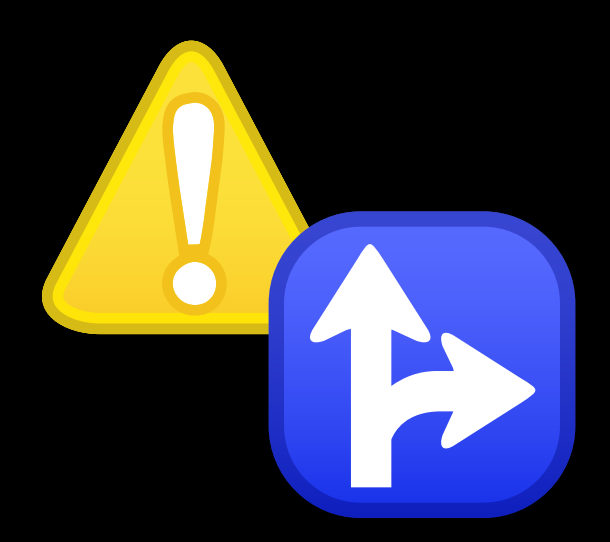

# **Memory Safety and Security**

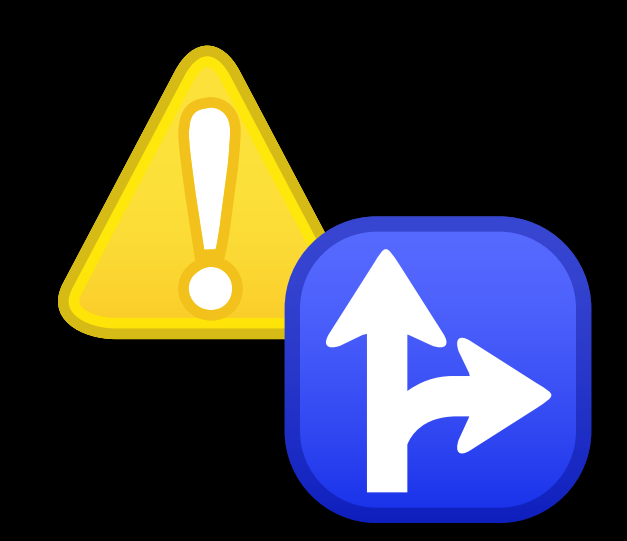

# **Objective-C Format String Checking**

}

- (NSString)fontDescription:(NSTextField \*)fontField size:(NSInteger)size { return [NSString stringWithFormat:@"Name: %s, size: %ld pt", fontField.stringValue, size];

# **Objective-C Format String Checking**

- (NSString)fontDescription:(NSTextField \*)fontField size:(NSInteger)size { return [NSString stringWithFormat:@"Name: %s, size: %ld pt", fontField.stringValue, size];

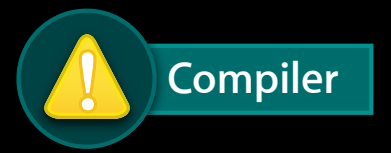

}

warning: format specifies type 'char  $*$ ' but the argument has type 'NSString \*' [**-Wformat**]

 ...stringWithFormat:@"Font: %s, size: %d point", fontField.stringValue, ~^ ~~~~~~~~~~~~~~~~~~~~~ %@

### **memcpy Size Checking**

int copyRect(NSRect \*to, NSRect \*from) { memcpy(to, from, sizeof(to)); }

### **memcpy Size Checking**

```
int copyRect(NSRect *to, NSRect *from) {
  memcpy(to, from, sizeof(to));
}
```
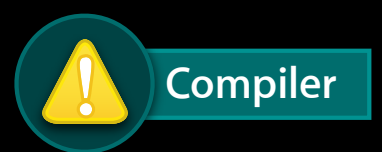

```
warning: 'memcpy' call operates on objects of type 'NSRect' while the size 
is based on a different type 'NSRect *'[-Wsizeof-pointer-memaccess]
 memcpy(to, from, sizeof(to));
\sim \sim \simnote: did you mean to dereference the argument to 'sizeof' (and multiply 
it by the number of elements)?
  memcpy(to, from, sizeof(to));
\sim
```
### **memcpy Size Checking**

int copyRect(NSRect \*to, NSRect \*from) { memcpy(to, from, sizeof(\*to)); }

### memset Issues with C++ Objects

void clear\_Y(Y\* y) {  $m$ emset(y, 0, sizeof(\*y));  $\}$ 

### **memset Issues with C++ Objects**

```
void clear_Y(Y* y) {
  memset(y, \theta, sizeof(*y));
}
```
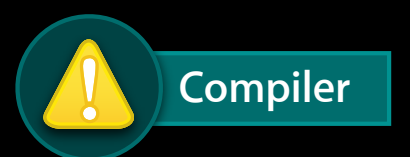

warning: destination for this 'memset' call is a pointer to dynamic class 'Y'; vtable pointer will be overwritten [**-Wdynamic-class-memaccess**]

```
\overline{\mathsf{menset}(y, 0, \text{ sizeof}(*y))};~\sim
```
### **CF Containers and Non-Pointer Sized Values**

int  $x[] = \{ 1, 2, 3 \};$ // Be super clever and pretend 'x' is an array of pointers // so I can stuff it inside a CF container. CFSetRef set = CFSetCreate(NULL, (const void \*\*)x, 3, &kCFTypeSetCallBacks);

### **CF Containers and Non-Pointer Sized Values**

int  $x[] = \{ 1, 2, 3 \}$ ; // Be super clever and pretend 'x' is an array of pointers // so I can stuff it inside a CF container. CFSetRef set = CFSetCreate(NULL, (const void \*\*)x, 3, &kCFTypeSetCallBacks);

**Static Analyzer**

int  $x[] = \{ 1, 2, 3 \}$ // Be super clever and pretend 'x' is an array of pointers // so I can stuff it inside a CF container. CFSetRef set = CFSetCreate(NULL, (const void  $**$ ) $\times$ , 3, & KCFTypeSetCallBacks); <sup>1</sup> The first argument to 'CFSetCreate' must be a C array of pointer-sized values, not 'int [3]'

### **malloc and free**

• ARC automates Objective-C memory management

- Manual memory management is still your responsibility
- malloc and free checking
	- Find potential leaks
	- Find potential use-after-releases
	- Will not find all issues

### **malloc and free**

```
static MyStack *allocMyStack(void)
{
     MyStack *s = (MyStack *)malloc(sizeof(MyStack));
     if (!s) {
       return 0;
     }
     s->data = setupData();
    if (!s->data) {
         return 0;
     }
     return s;
}
```
### **malloc and free**

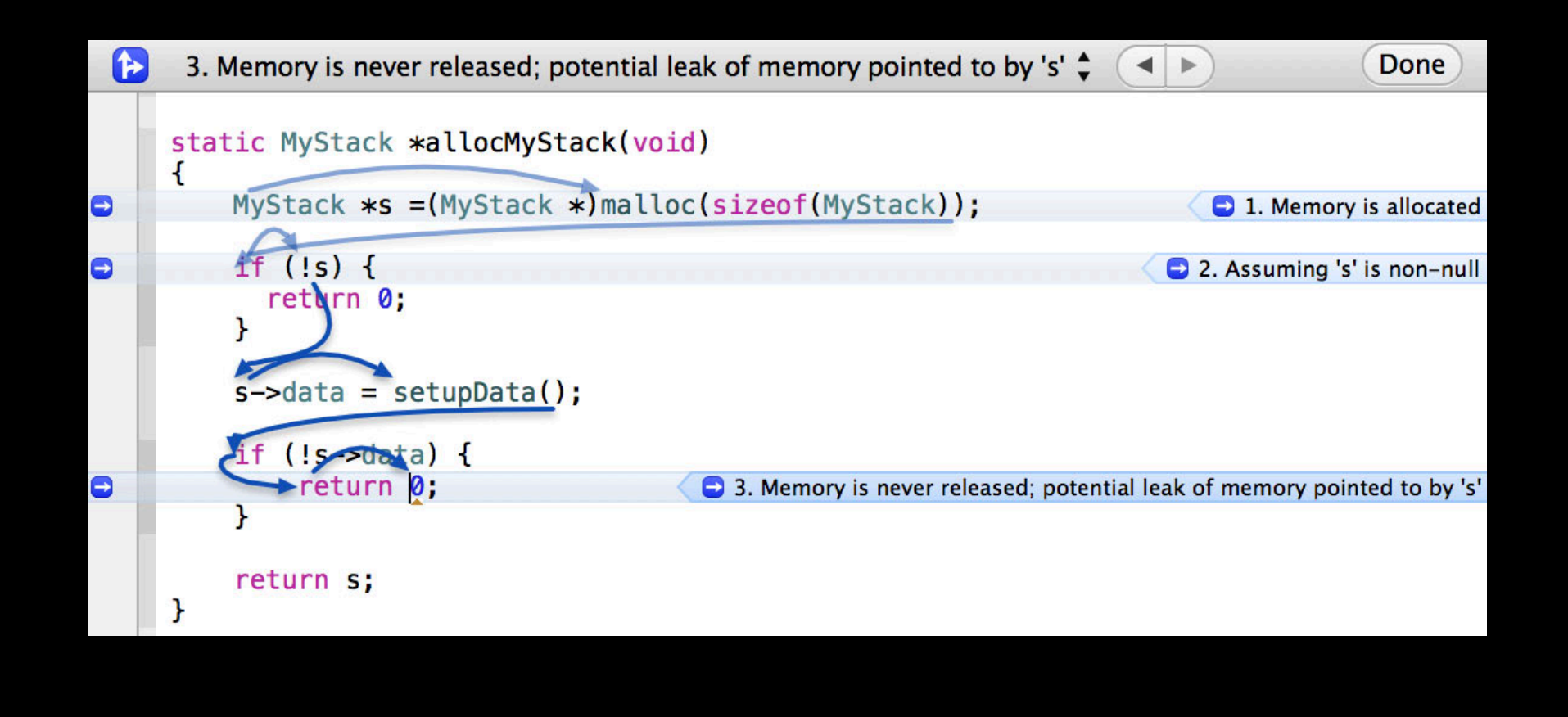

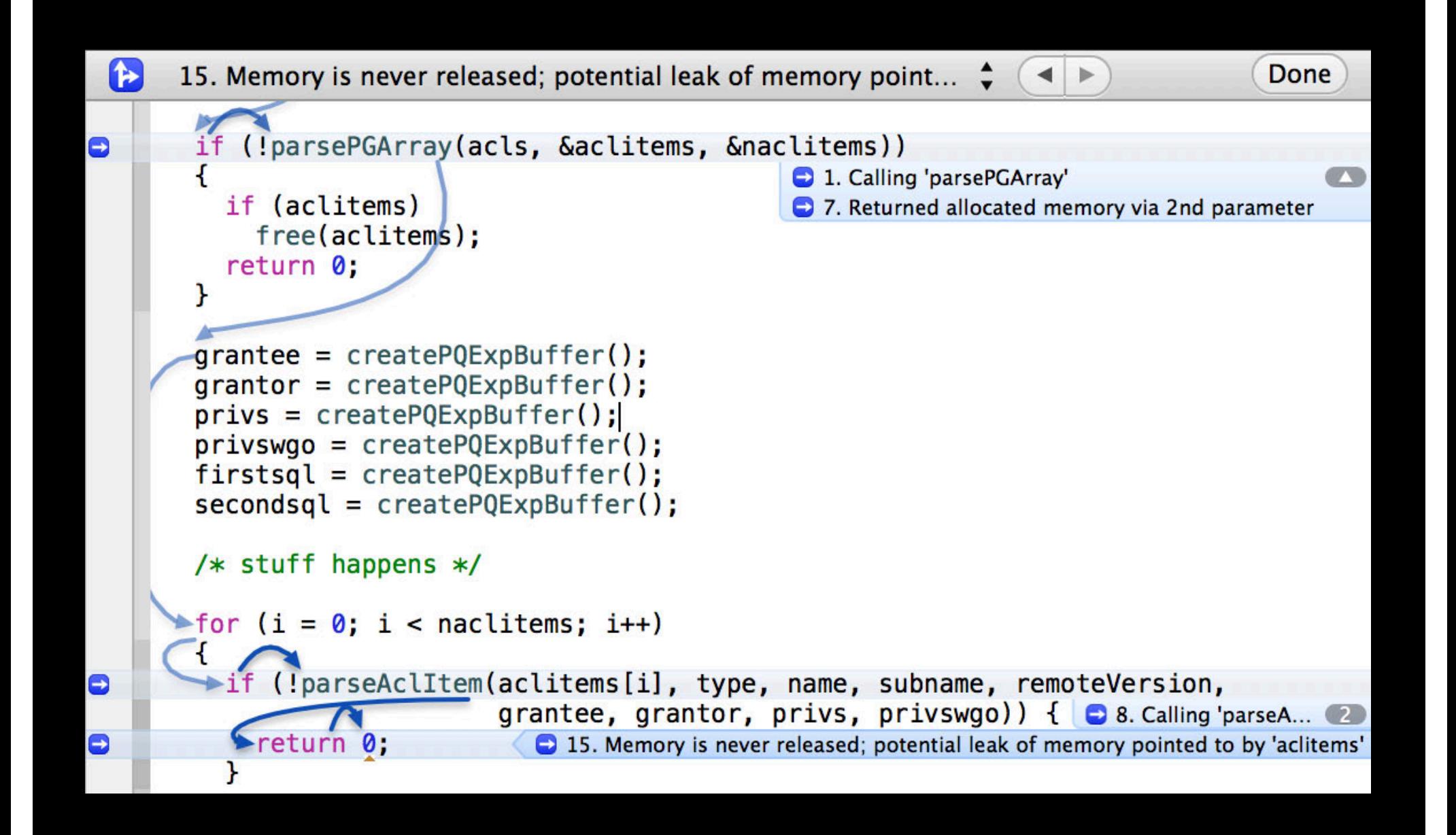

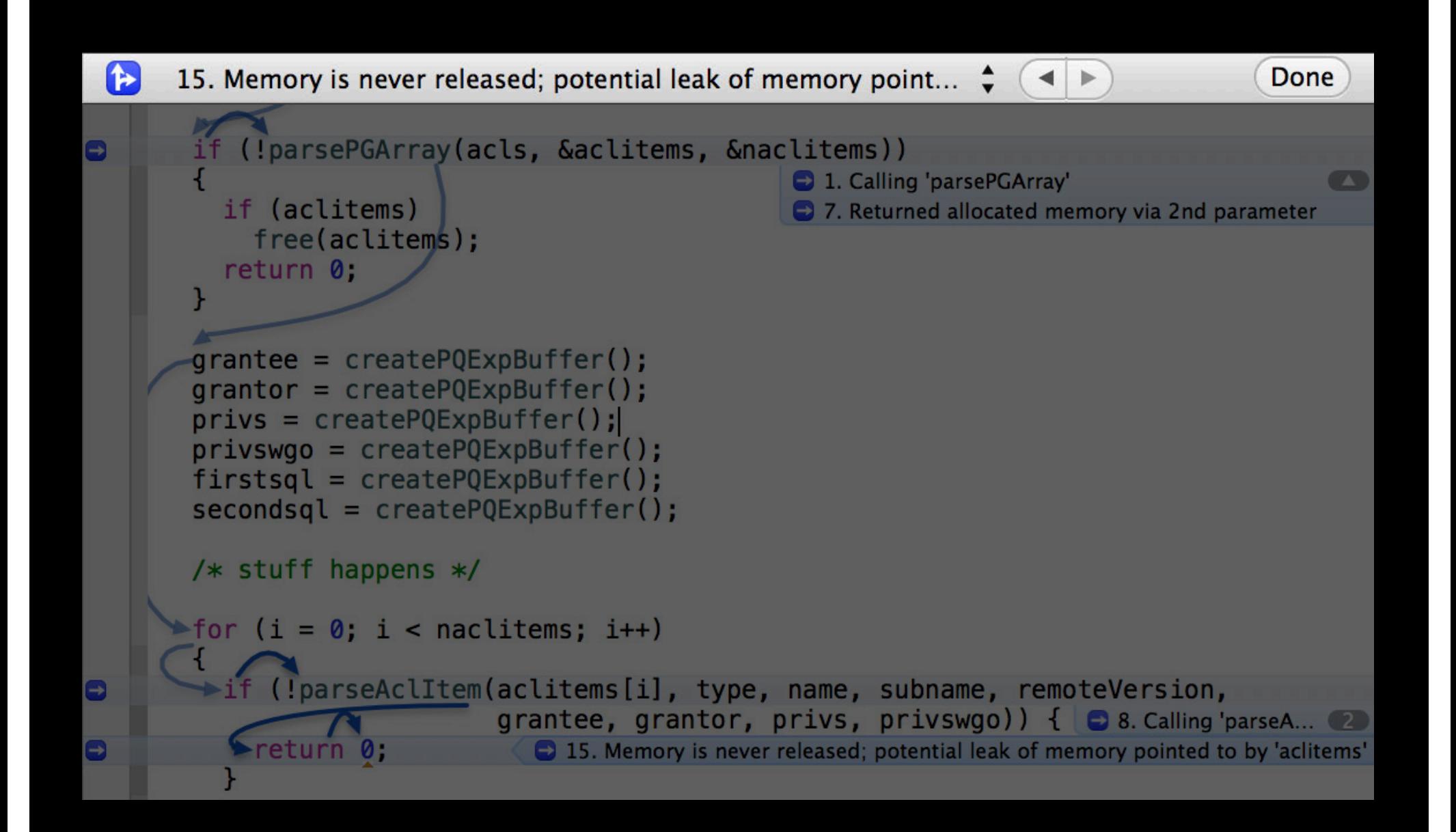

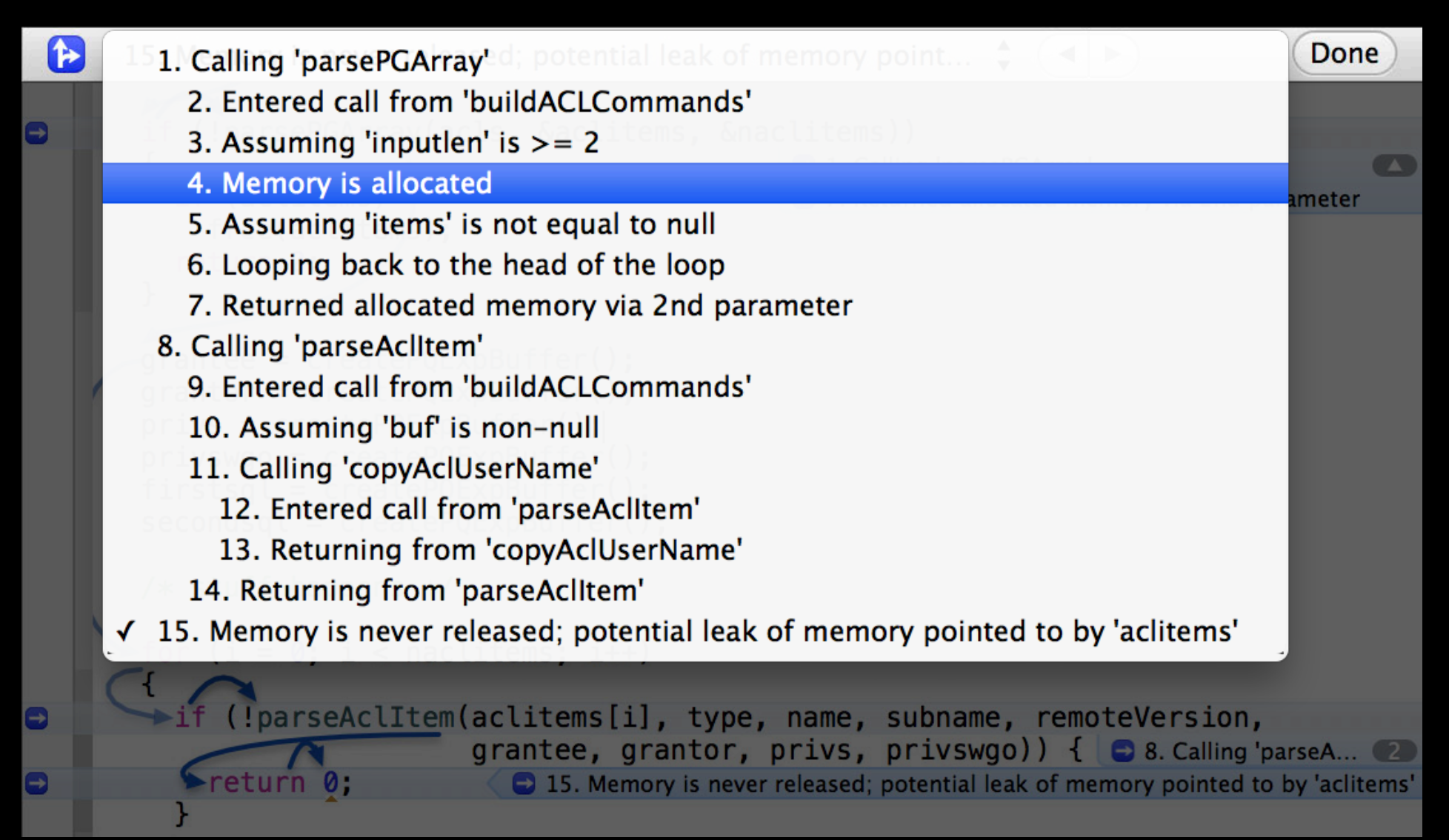

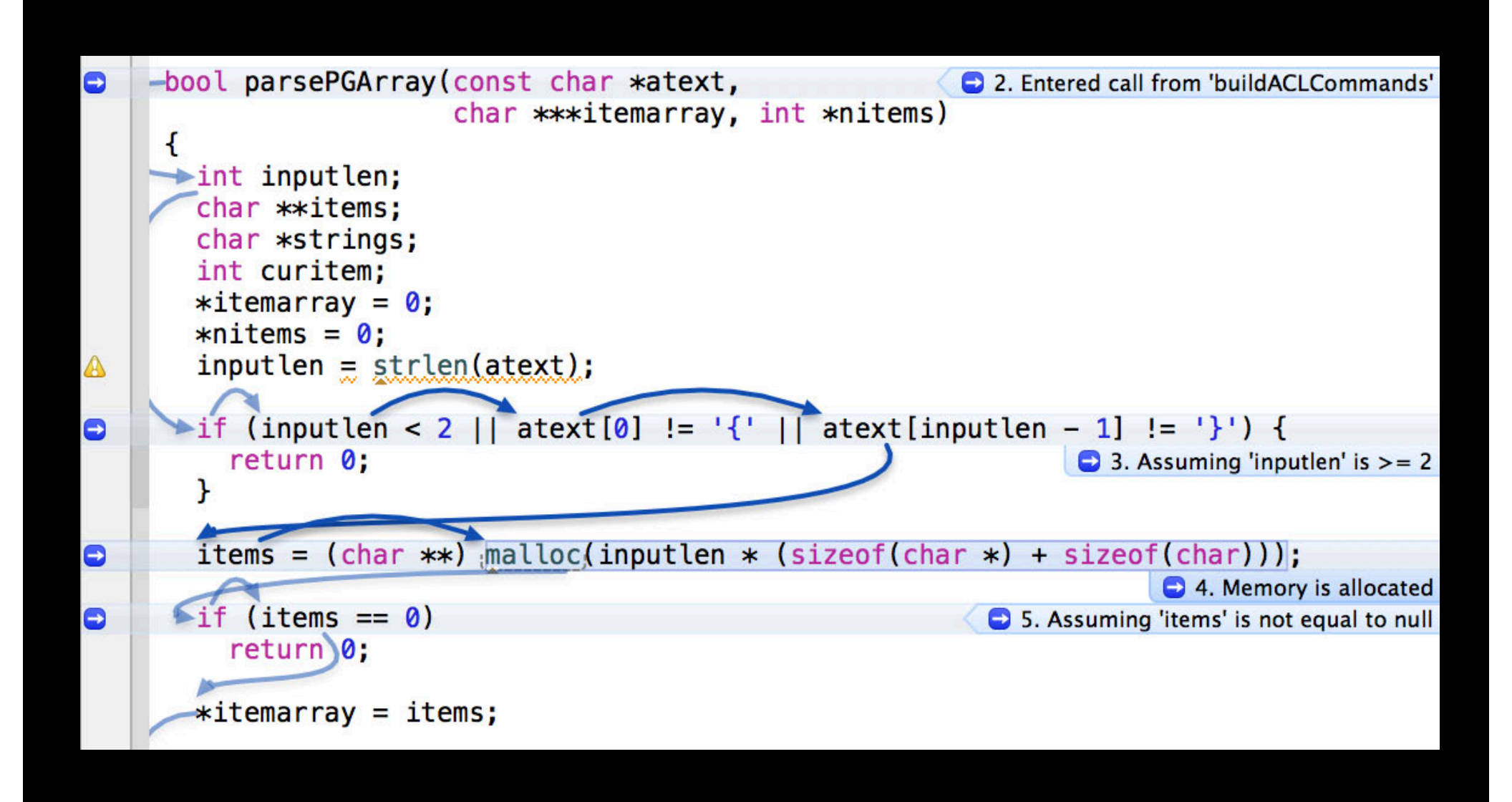

# **Many Other Checks**

# **Many Other Checks**

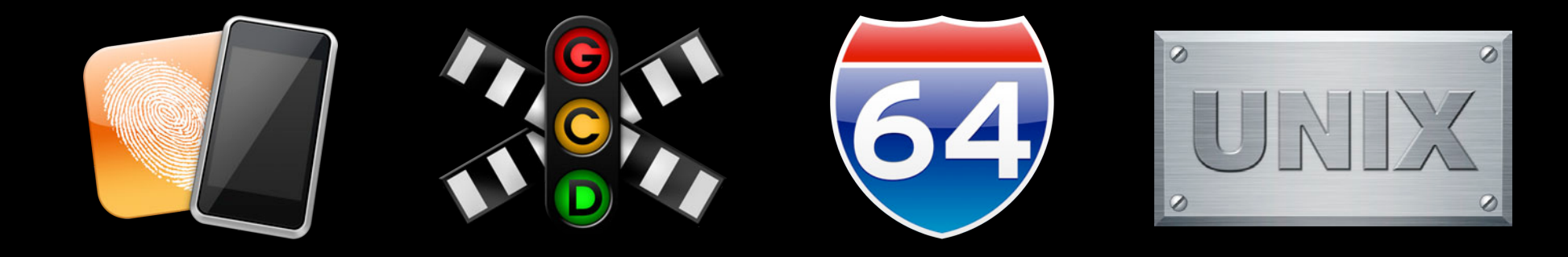
## **Controlling Warnings**

**Available Compiler Warnings**

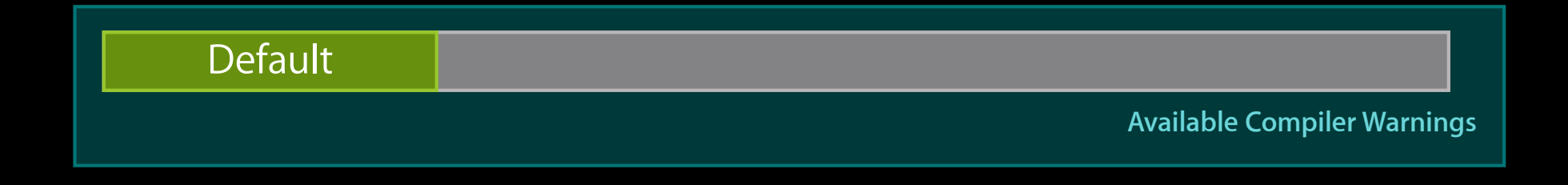

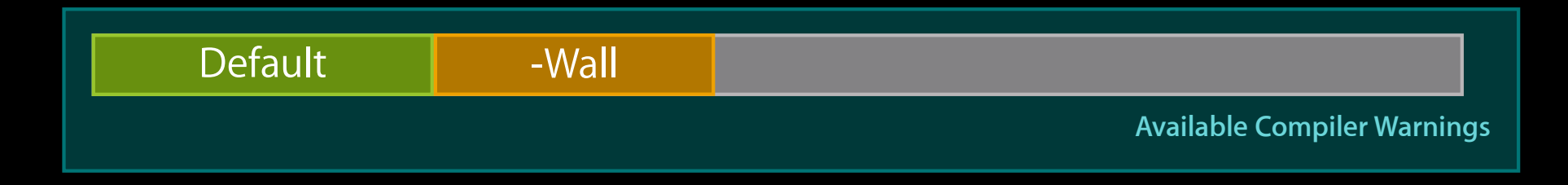

- - Wall is not "all warnings" because of historical expectations
	- Frequently paired with -Werror
	- . Warnings added to -wall are done with care

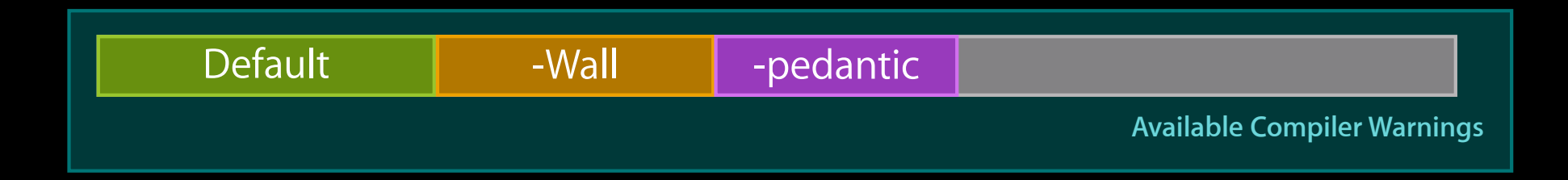

- - Wall is not "all warnings" because of historical expectations
	- Frequently paired with -Werror
	- . Warnings added to -wall are done with care

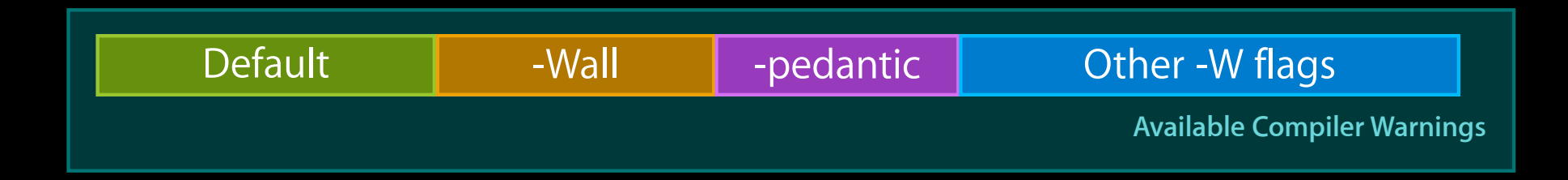

- - Wall is not "all warnings" because of historical expectations
	- Frequently paired with -Werror
	- . Warnings added to -wall are done with care

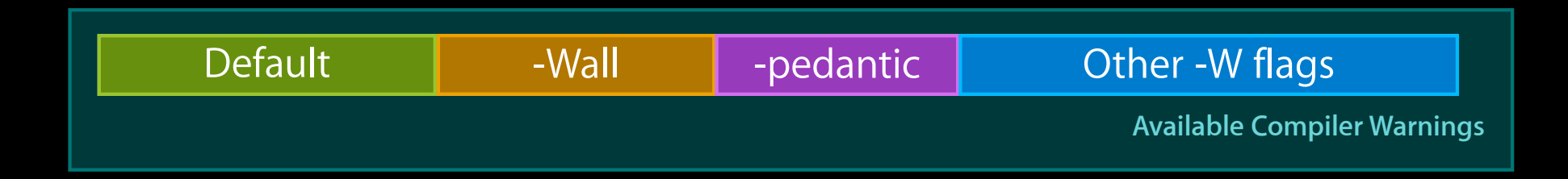

• -Wall is not "all warnings" because of historical expectations

- Frequently paired with -Werror
- . Warnings added to -wall are done with care
- Want an additional warning? Need to know the -w flag

## **Subtractive Approach to Warnings**

**Available Compiler Warnings**

## **Subtractive Approach to Warnings**

-Weverything

**Available Compiler Warnings**

- -Weverything is truly **all** warnings
	- Will change over time
	- **Expect build failures with -Werror**

## **Subtractive Approach to Warnings**

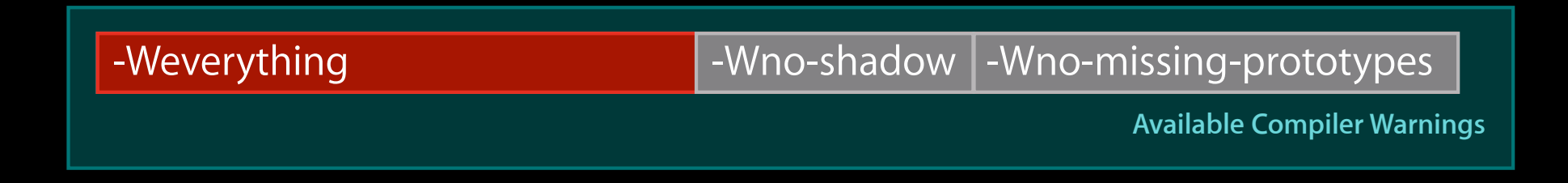

- -Weverything is truly **all** warnings
	- Will change over time
	- **Expect build failures with -Werror**
- Disable warnings you don't want with -Wno-XXX
	- Compiler tells you the flag when you get a warning

## **Fine-Grain Control of Compiler Warnings**

• Control compiler warnings within a single file using pragmas:

#pragma clang diagnostic push #pragma clang diagnostic ignored "-Wmultichar" char  $b = 'df'; // no warning.$ 

```
#pragma clang diagnostic pop
```
• Can map warnings to ignored or error

## **Controlling Analyzer Issues**

- No matching mechanism for the static analyzer
- Checkers can be enabled/disabled in Xcode's build settings

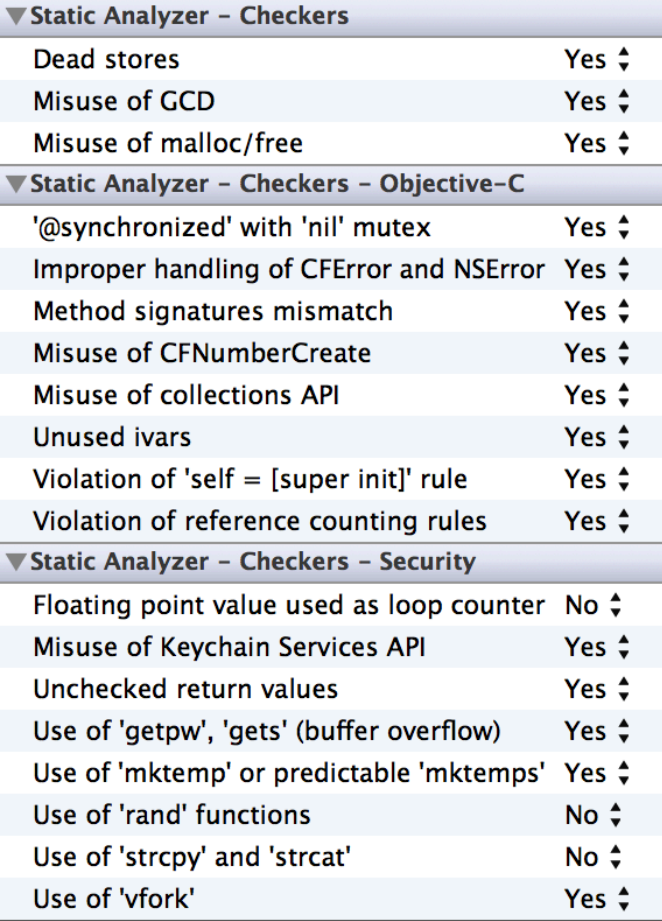

## Better Compiler > Better Apps

## Better Compiler > Better Apps

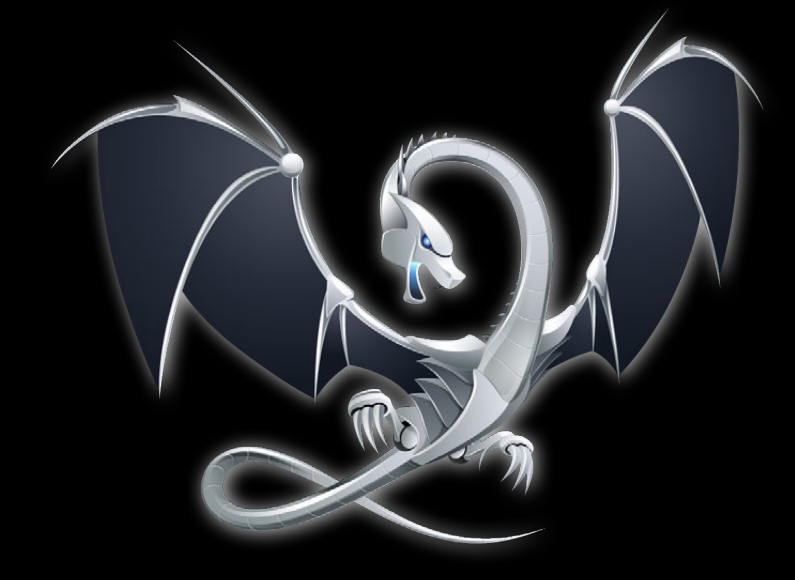

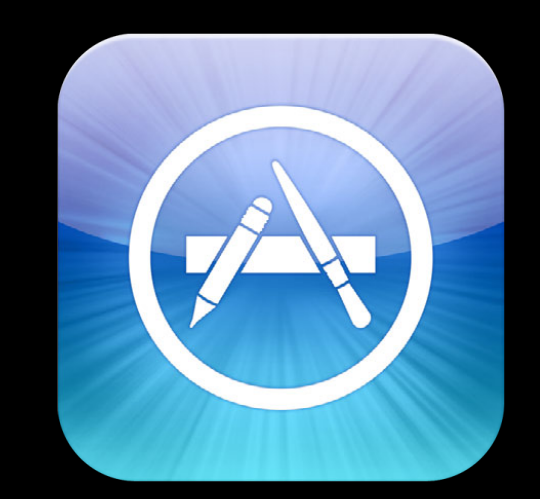

## **Summary**

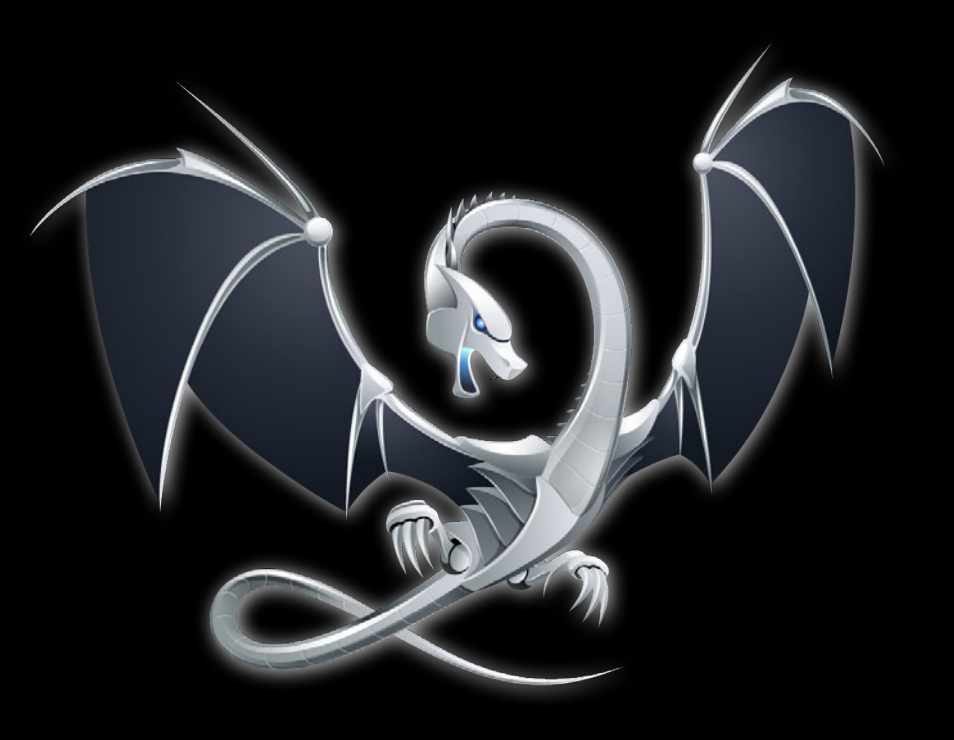

**Apple LLVM Compiler 4.0**

## **Summary**

- Faster performance
	- ARC optimizer
	- AVX vector extensions (OS X)
	- Integrated ARM assembler
- Language improvements
	- ■Objective-C enhancements
	- C++11 support
- Find problems early
	- Intelligent compiler warnings
	- Vastly improved static code analyzer

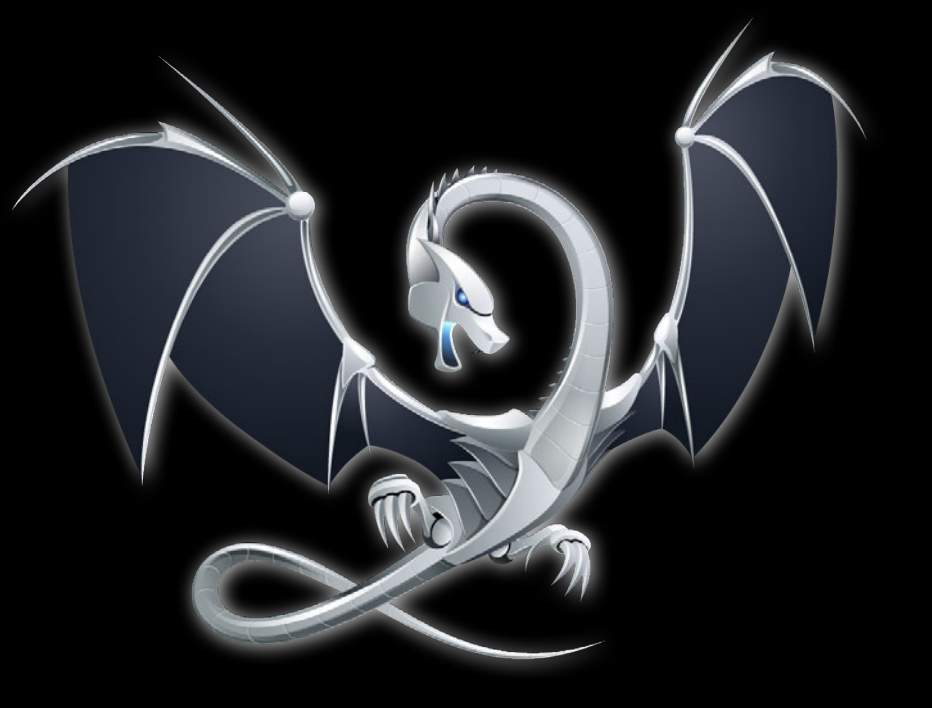

**Apple LLVM Compiler 4.0**

#### **More Information**

**Michael Jurewitz** Developer Tools Evangelist jury@apple.com

**LLVM Project** Open-Source LLVM Project Home http://llvm.org

**Clang Static Analyzer** Open-Source Clang Static Analyzer http://clang-analyzer.llvm.org

**Apple Developer Forums** http://devforums.apple.com

## **Labs**

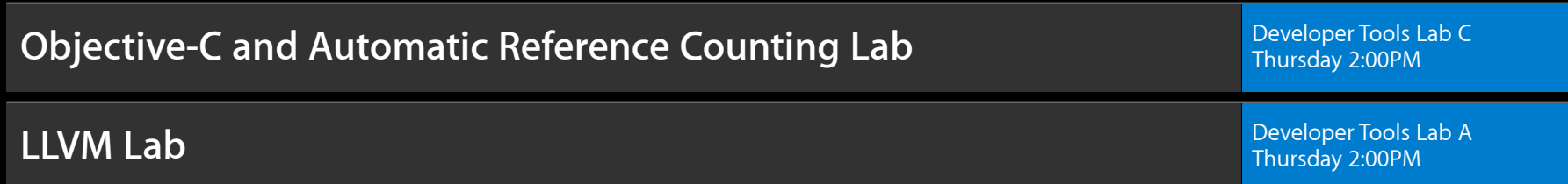

# & WWDC2012